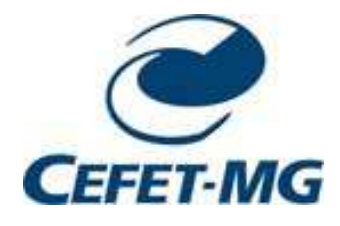

CT 720 Tópicos em Aprendizagem de Máquina eClassificação de Padrões

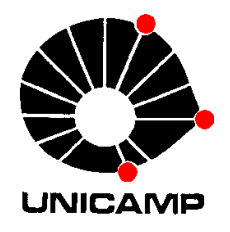

# 4-Técnicas Não Paramétricas

# Conteúdo

- 1. Introdução
- 2. Estimação de densidades
- 3. Janelas de Parzen
- 4. Estimação *kn*-vizinhos-mais próximos
- 5. Classificação fuzzy
- 6. Resumo

# 1-Introdução

- Técnicas não paramétricas de estimação
	- procedimentos para estimar distribuições arbitrárias
	- não assume forma analítica das densidade
	- $-$  estimação utiliza de dados de treinamento
- Este capítulo
	- apresenta métodos principais de estimação
	- estimação das densidades *p*(**x**/ω*i*) –
	- estimação direta das probabilidades *a posteriori <sup>P</sup>*(<sup>ω</sup>*i*/**x**)

# 2-Estimação de densidade

#### $\mathbf{L}$ Idéia básica

probabilidade *<sup>P</sup>* que um vetor **<sup>x</sup>** está em uma região *<sup>R</sup>*

$$
P = \int_{R} p(\mathbf{x})d\mathbf{x}
$$
 (1)

- *<sup>P</sup>* : versão média da função densidade *p*(**x**)
- podemos estimar este valor médio de *<sup>p</sup>* estimando *<sup>P</sup>*
- $-$  **x**<sub>1</sub>, ...,**x**<sub>*n*</sub> amostras independentes distribuídas de  $p(\mathbf{x})$
- probabilidade que *<sup>k</sup>* destas *<sup>n</sup>* amostras estejam em *<sup>R</sup>*

$$
P_k = \binom{n}{k} P^k (1 - P)^{n - k} \tag{2}
$$

binomial

$$
E[k] = nP
$$
  
\n
$$
P = \frac{k}{n}
$$
 (3)

assumindo  $p(x)$  contínua, R pequena ( $p \sim$  cte)

$$
\int_{R} p(\mathbf{x})d\mathbf{x} \approx p(\mathbf{x})V \qquad \mathbf{x} \in R, V \text{ volume de } R \tag{4}
$$

combinando  $(1)$ ,  $(3)$  e  $(4)$ 

$$
p(\mathbf{x}) \approx \frac{k/n}{V}
$$

ProfFernandoGomide

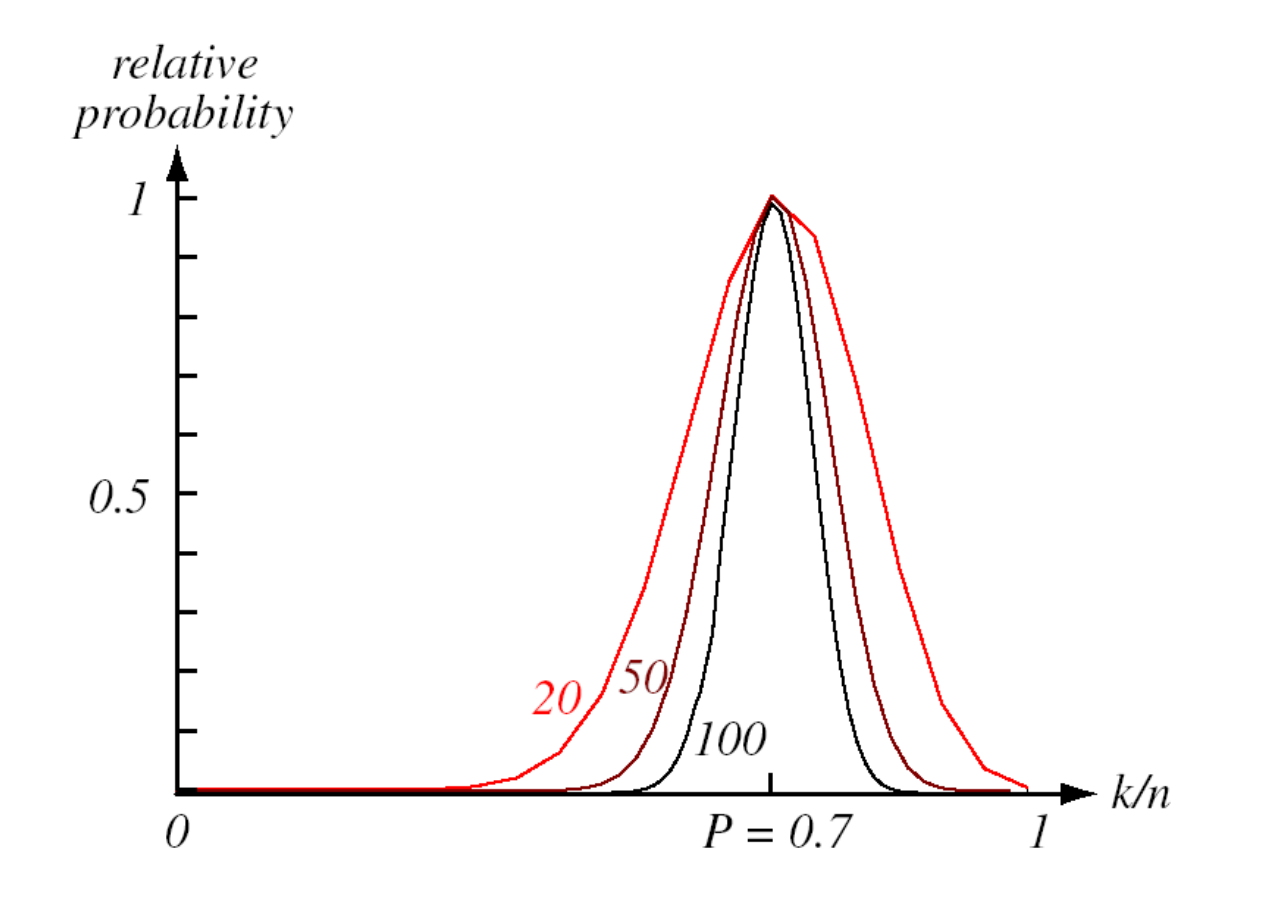

#### Questões

1– se *V* é fixo, então *k*/*<sup>n</sup>* converge (em probabilidade) para *<sup>P</sup>* <sup>e</sup>

$$
\frac{P}{V} = \frac{\int_{R} p(\mathbf{x})d\mathbf{x}}{\int_{R} d\mathbf{x}}
$$
 valor médio (espacial) de  $p(\mathbf{x})$ 

2– para obter *p*(**x**) ao invés do valor médio, *V* <sup>→</sup> <sup>0</sup> *V* → 0 implica que *R* → 0 e pode não conter nenhuma amostra isto é  $p(\mathbf{x}) \to 0$ 

### Limitações

- 
- 
- 

### Questão

 – número limitado de amostras – *<sup>V</sup>* não pode ser arbitrariamente pequena – variância na razão *k*/*<sup>n</sup>* como estimativa de *p*(**x**) **Hart Committee**  podemos superar estas limitações m um número ilimitado de amostras ?

### **•** Procedimento

- 
- 
- 
- formar uma sequência de regiões R<sup>1</sup>, R<sup>2</sup>, ...contendo **<sup>x</sup>** *<sup>R</sup>*<sup>1</sup> região a ser usada com uma amostra *<sup>R</sup>*<sup>2</sup> região a ser usada com duas amostras ................ *nn* $n^{(2)}$   $V_1$  $p_n(\mathbf{x}) = \frac{k_n/n}{V}$ / $\mathbf{f}(\mathbf{x}) = \frac{m}{V}$  $p_n(\mathbf{x}) = \frac{k_n + n}{V_n}$  (7)<br>  $- V_n$  volume de  $R_n$ <br>  $- k_n$  número de amostras em  $R_n$ <br>  $- p_n(\mathbf{x})$  *n*-ésima estimativa de  $p(\mathbf{x})$
- *<sup>V</sup><sup>n</sup>* volume de *R<sup>n</sup>*
- *<sup>k</sup><sup>n</sup>* número de amostras em *R<sup>n</sup>*
- $-p_n(\mathbf{x})$  *n*-ésima estimativa de  $p(\mathbf{x})$

 $p_n(\mathbf{x})$  converge para  $p(\mathbf{x})$  se

$$
1 - \lim_{n \to \infty} V_n = 0
$$

$$
2 - \lim_{n \to \infty} k_n = \infty
$$

$$
3 - \lim_{n \to \infty} k_n / n = 0
$$

- 1 média espacial *P*/*V* converge para *p*(**x**) se as regiões diminuemuniformemente <sup>e</sup>*p*(.) é contínua em **<sup>x</sup>**
- 2 frequência converge (em probabilidade) para *p*, se *p*(**x**) <sup>≠</sup> <sup>0</sup>
- 3 necessária para *pn*(**x**) dada por (7) convergir; indica que, embora um número muito grande de amostras eventualmente estarão emuma pequena regão *<sup>R</sup>n*, elas formam uma fração pequena do número total de amostras.
- duas maneiras de obter sequências de regiões que satisfazemestas condições

1 – diminuir uma região inicial especificando *V<sup>n</sup>* como função de *n,* e.g.

$$
V_n = \frac{1}{\sqrt{n}}
$$

e mostrar que  $k_n$  e  $k_n/n$  se comportam apropriadamente  $p_n(\mathbf{x}) \to p(\mathbf{x})$ 

#### Janelas de Parzen

2 – especificar *k<sup>n</sup>* como função de *<sup>n</sup>*, e.g.

$$
k_n = \sqrt{n}
$$

aqui o volume *Vn* cresce até que ele inclua *k<sup>n</sup>* vizinhos de **<sup>x</sup>**

*kn*-vizinhos-mais-próximos

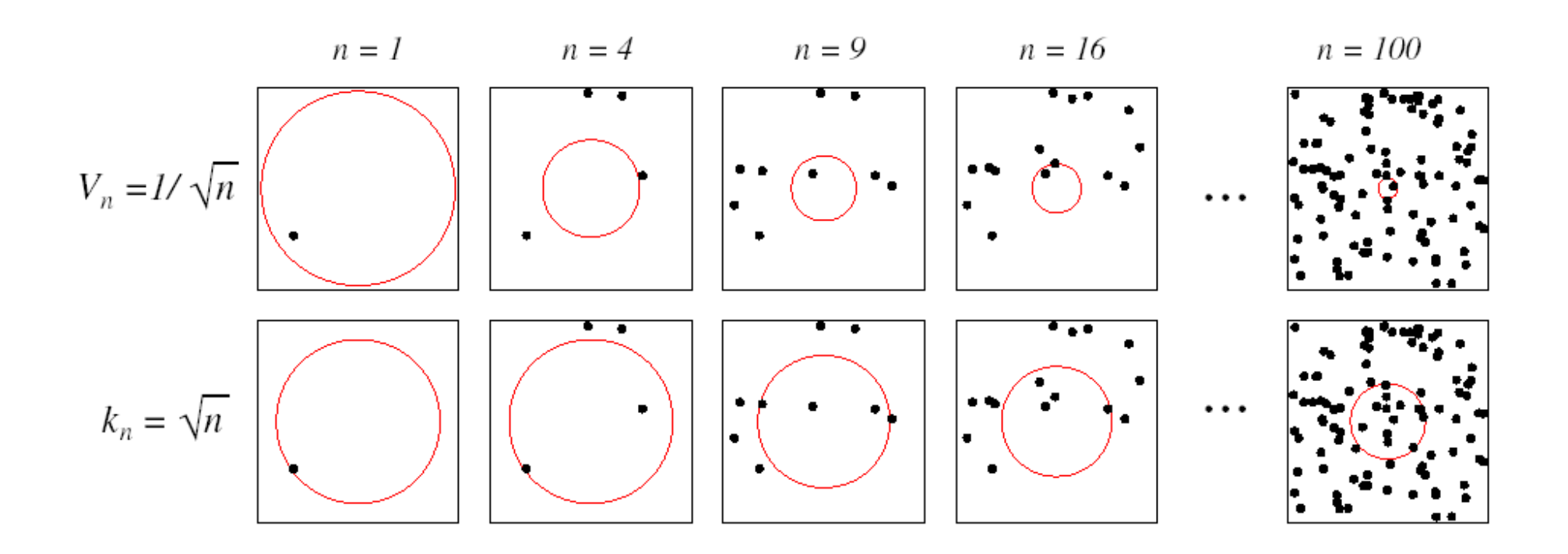

# 3-Janelas de Parzen

 $R_n$  hipercubo de dimensão *d* com aresta h<sub>n</sub>  $\Rightarrow$   $V_n = h_n^d$ *n n*  $V_n = h_n^u$ (8)

*kn* número de amostras que caem no hipercubo

$$
\varphi(\mathbf{u}) = \begin{cases} 1 & |u_j| \le 1/2 & j = 1, \dots, d \\ 0 & \text{casocontra} \end{cases} \tag{9}
$$

ϕ(**u**) é um hipercubo centrado na origem

 $\varphi((\mathbf{x}-\mathbf{x}_i)/h_n) = 1$  se  $\mathbf{x}_i$  cae dentro de  $V_n$  e zero caso contrário

 $k_n$  número de amostras no hipercubo

$$
k_n = \sum_{i=1}^n \varphi\left(\frac{\mathbf{x} - \mathbf{x}_i}{h_n}\right) \tag{10}
$$

#### substituindo em (7)

$$
p_n(\mathbf{x}) = \frac{k_n / n}{V_n} \tag{7}
$$

$$
p_n(\mathbf{x}) = \frac{1}{n} \sum_{i=1}^n \frac{1}{V_n} \varphi \left( \frac{\mathbf{x} - \mathbf{x}_i}{h_n} \right)
$$
(11)

- 
- 
- 
- equação (11) sugere abordagem mais geral:<br>
 usar classes mais gerais de funções ao invés do hipercubo<br>
 estimativa de  $p(x)$  é a média de funções de x e amostras  $x_i$ <br>
 função janela é usada como um interpolador:<br>
 c
- 

$$
\varphi(\mathbf{x}) \ge 0 \tag{12}
$$

$$
\int \varphi(\mathbf{u})d\mathbf{u} = 1\tag{13}
$$

## Efeito da largura da janela *h<sup>n</sup>* em *pn*(**x**)

seja

$$
\delta_n(\mathbf{x}) = \frac{1}{V_n} \phi\left(\frac{\mathbf{x}}{h_n}\right) \tag{14}
$$

então *pn*(**x**) pode ser expressa como

$$
p_n(\mathbf{x}) = \frac{1}{n} \sum_{i=1}^{n} \delta_n(\mathbf{x} - \mathbf{x}_i)
$$
 (15)

 $h_n(\mathbf{x})$  afeta tanto a amplitude quanto a dispersão de  $\delta_n(\mathbf{x})$ 

#### Exemplo: janela de Parzen normal, simétrica, circular

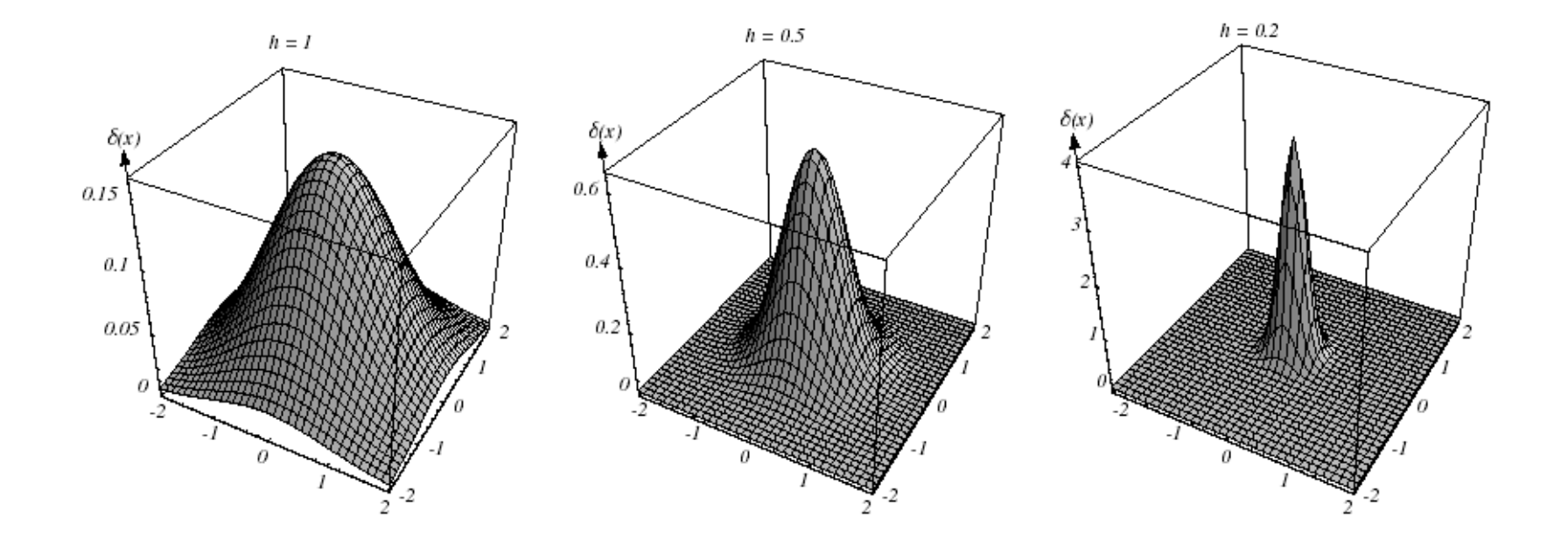

- 
- 
- 

- 
- 
- 

\n- \n
$$
e \sinh(\theta) = \sinh(\theta) + \sinh(\theta) = 0
$$
\n (a)  $\hat{p}_n(x)$  =  $\hat{p}_n(x)$  = <

#### Exemplo: estimativa de densidades com janelas de Parzen

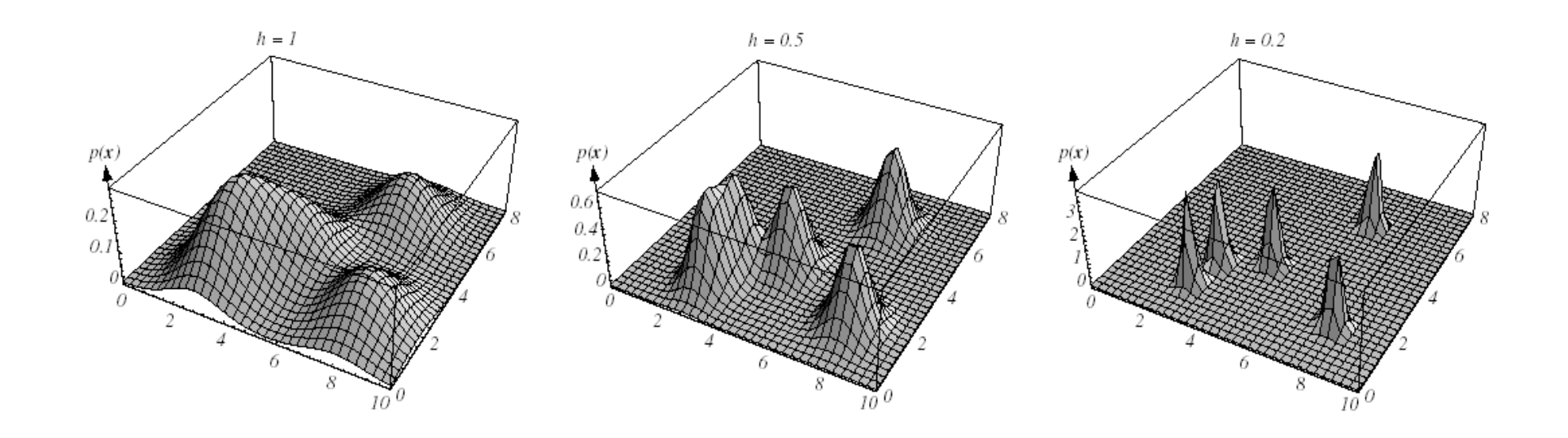

#### estimativa com 5 pontos, janela normal, simétrica, circular

### Análise

- *<sup>V</sup><sup>n</sup>* muito grande: estimativa tem pouca resolução
- *<sup>V</sup><sup>n</sup>* muito grande: estimativa tem grande variabilidade estatística
- número limitado de amostras: temos que aceitar um compromisso
- número infinito de amostras: se *V<sup>n</sup>* <sup>→</sup> 0 quando *<sup>n</sup>* <sup>→</sup> <sup>∞</sup> então  $p_n(x) \to p(x)$

#### **Exemplo**

$$
p(\mathbf{x}) = N(0,1)
$$

$$
\varphi(u) = \frac{1}{\sqrt{2\pi}}e^{-u^2/2}
$$

$$
h_n = \frac{h_1}{\sqrt{n}}
$$

$$
p_n(x) = \frac{1}{n} \sum_{i=1}^n \frac{1}{h_n} \phi\left(\frac{x - x_i}{h_n}\right)
$$

ProfFernandoGomide

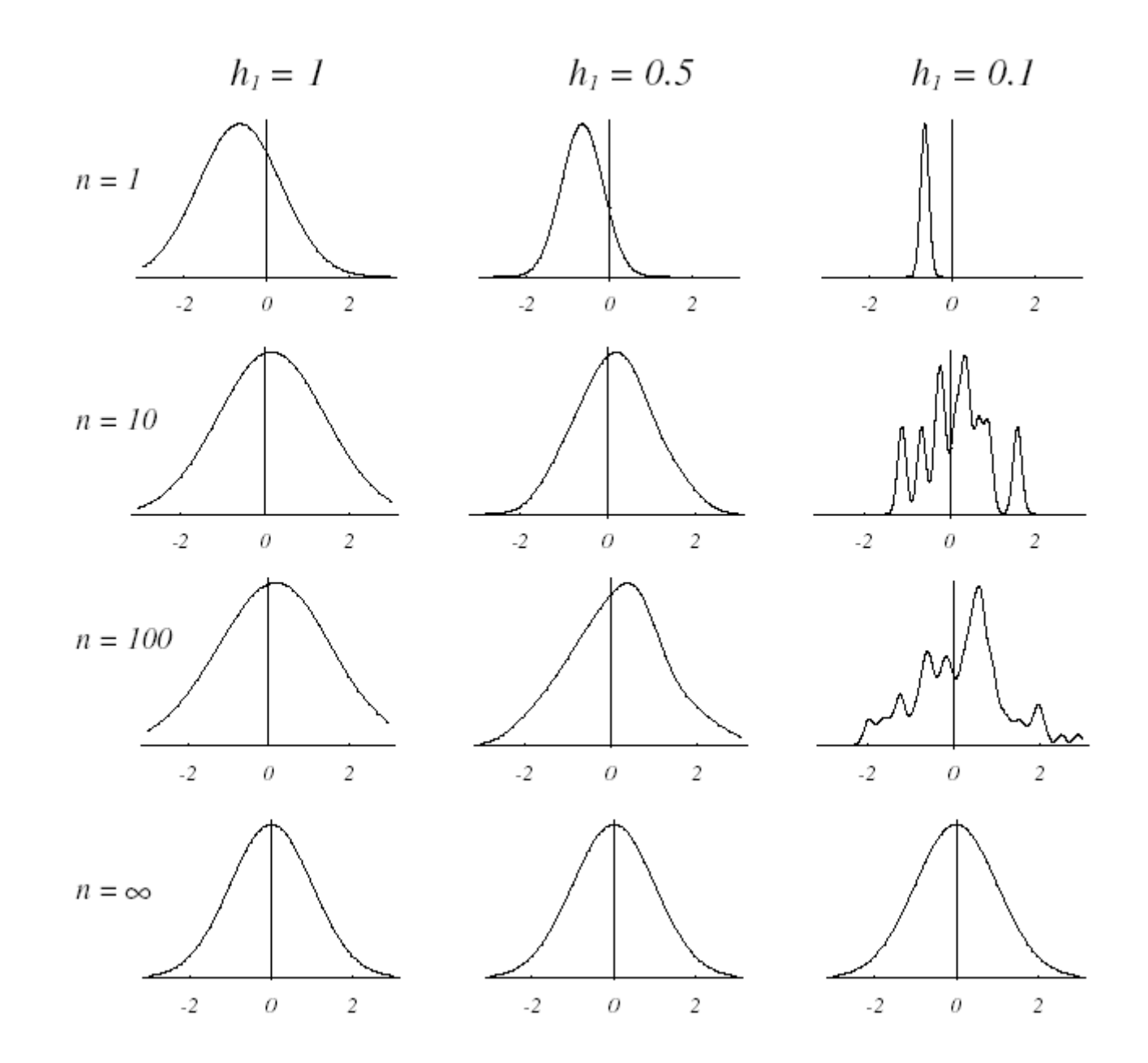

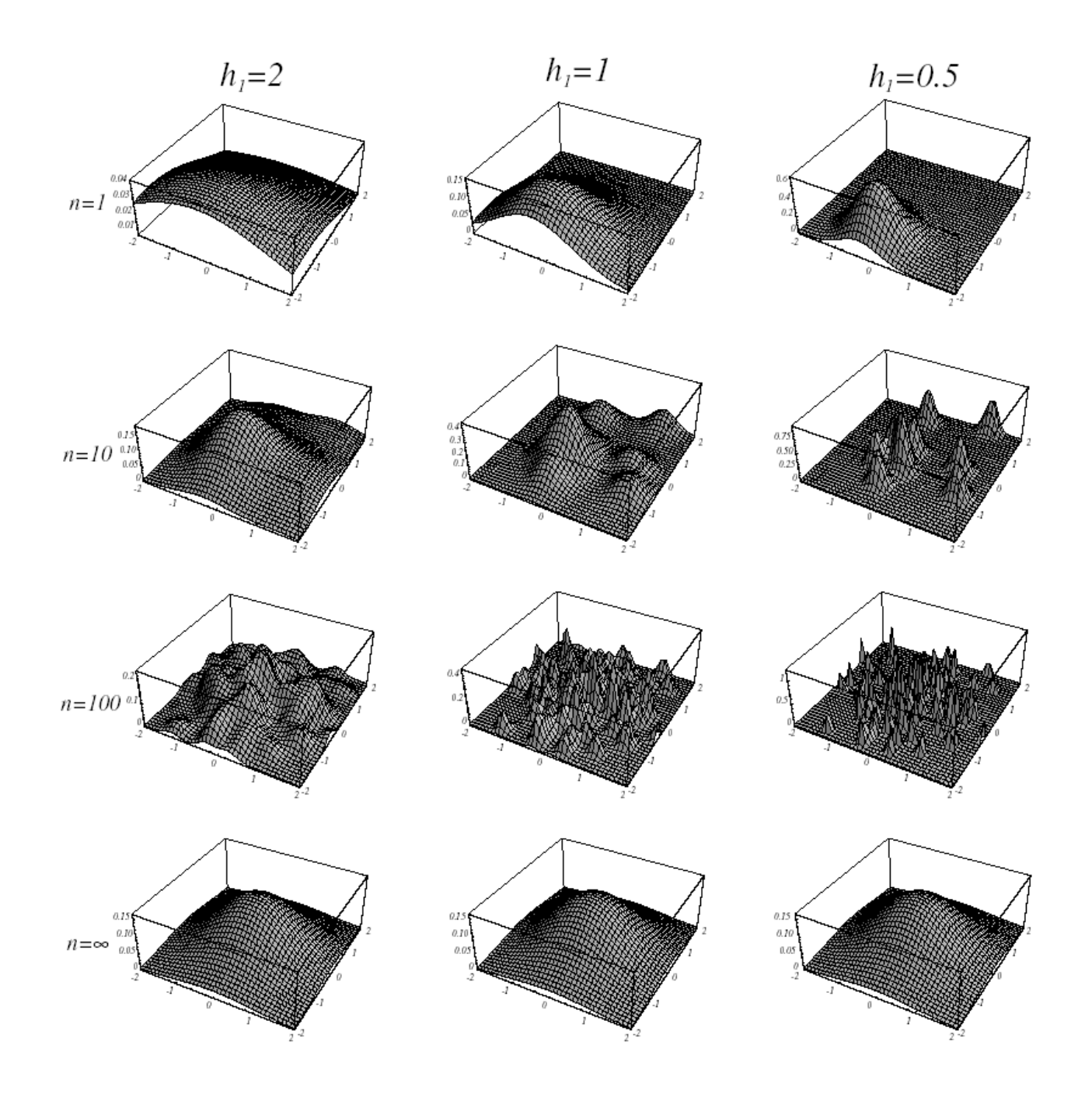

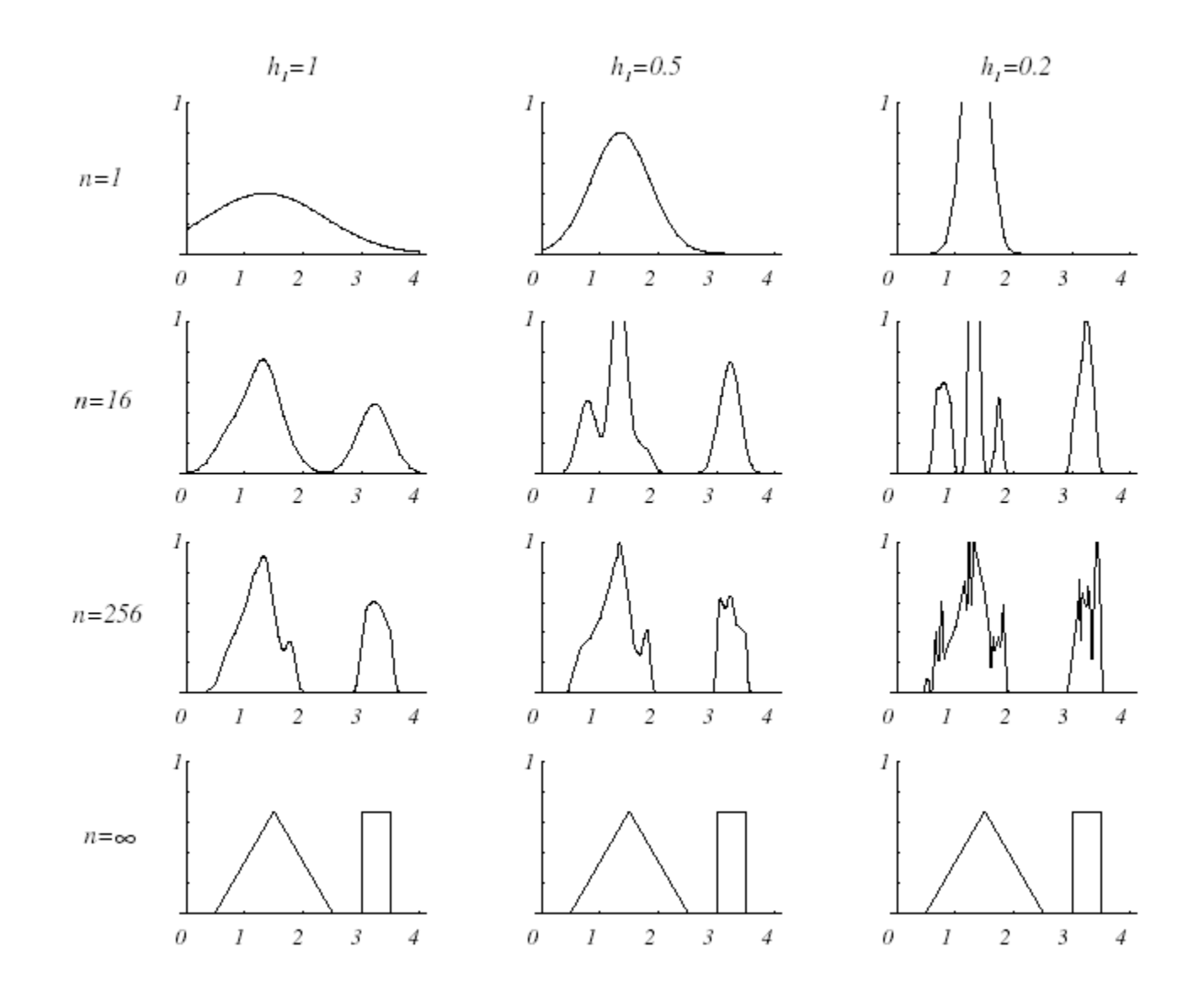

### Exemplo classificação

- –– estimar densidades para cada categoria
- $\mathcal{L}_{\mathcal{A}}$ classificar pela classe com maior *a posteriori*
- regiões de decisão dependem da função janela
- $\mathcal{L}_{\mathcal{A}}$  erro de treinamento arbitrariamente pequeno se janela é suficientemente pequena
- $\mathcal{L}_{\mathcal{A}}$ – erro treinamento pequeno não significa erro de teste pequeno
- $\mathcal{L}_{\mathcal{A}}$ formas Gaussianas são plausíveis na ausência de informação
- $\mathcal{L}_{\mathcal{A}}$ difícil justificar teoricamente a escolha da largura da janela
- $\mathcal{L}_{\mathcal{A}}$ vantagem: generalidade
- –problemas: número de amostras pode ser grande

cresce exponencialmente com a dimensão*curse of dimensionality*

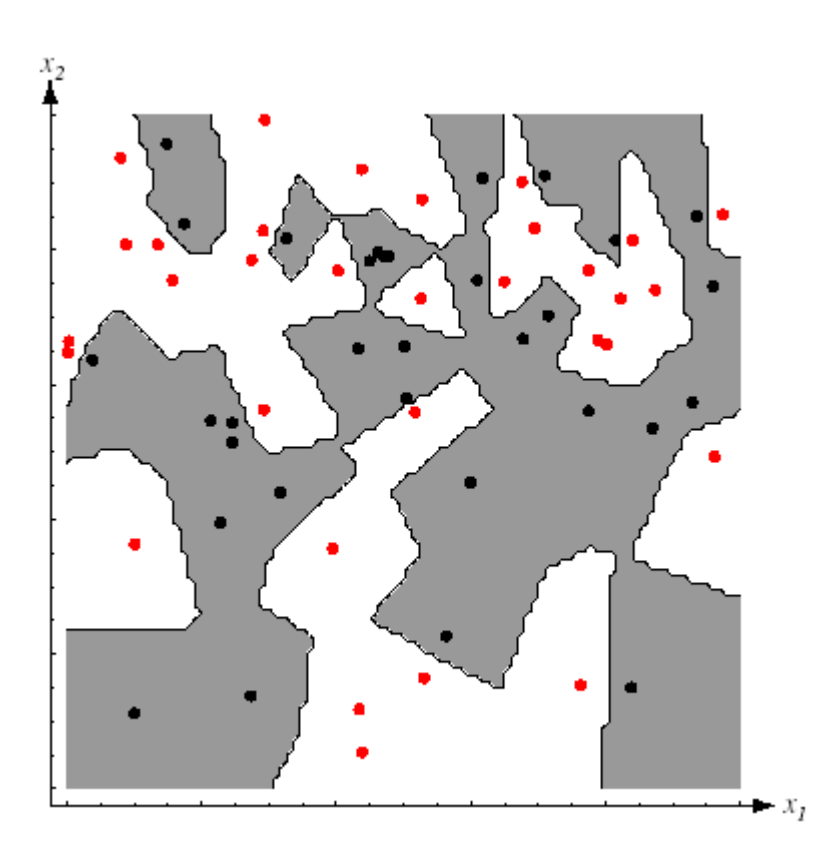

 $h$  pequeno

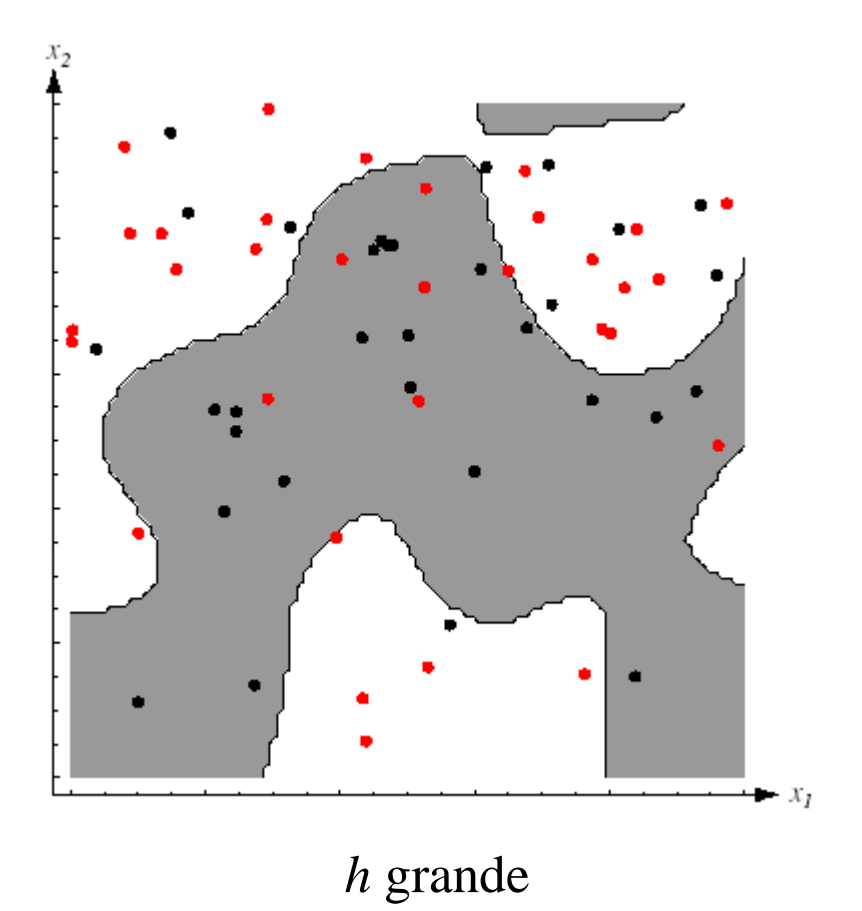

### Redes probabilísticas

implementação de janelas de Parzen com redes neurais

 hipóteses: desejamos obter estimador de Parzen com *<sup>n</sup>* padrões cada padrão tem dimensão *d*

padrões amostrados aleatoriamente de *c* classes

- características da rede
	- *<sup>d</sup>* unidades de entrada (*input units*)
	- *<sup>n</sup>* unidades intermediárias (*pattern units*)
	- *<sup>c</sup>*unidades de saída (*category units*)
- arquitetura *feedforward*

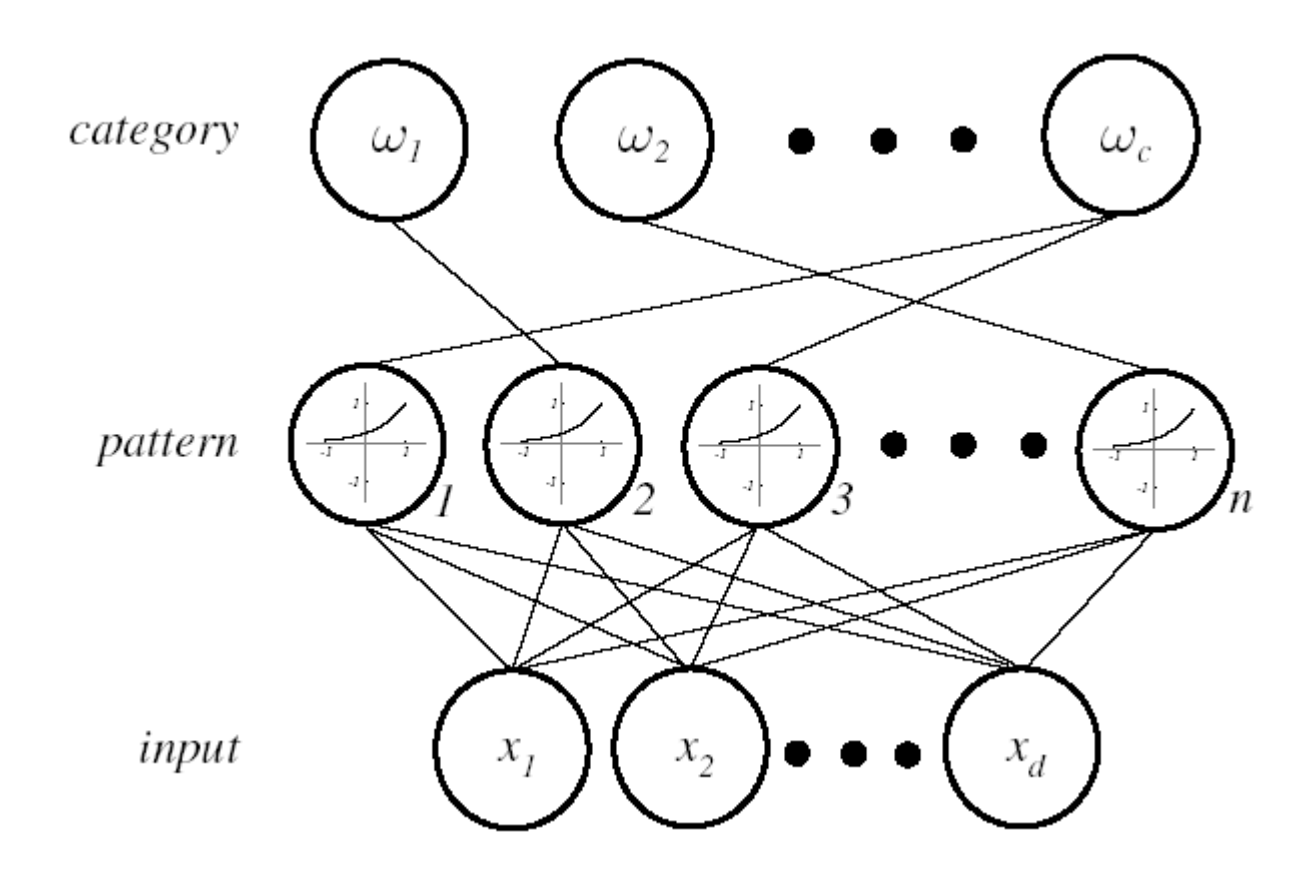

### Treinamento de redes probabilísticas

Algoritmo 1: Treinamento de PNN

```
initialize j ← 0, j ← 0, a<sub>ji</sub> ← 0<br>begin
begind\sigma j \leftarrow j + 1<br>d\sigma k \leftarrow kdo k ← k + 1<br>\frac{x}{2} ← \frac{x}{k}x_{jk} \leftarrow x_{jk} / ||\mathbf{x}_j|| normalize
                   w_{jk} \leftarrow x_{jk} train<br>til k - duntil k = dif \mathbf{x} \in \omega_i then a_{ji}until j = \,end
```
• Classificação com redes probabilísticas

$$
netj = \mathbf{w}^{t}j\mathbf{x}
$$
  

$$
\varphi\left(\frac{\mathbf{x} - \mathbf{w}_{j}}{h_{n}}\right) \propto e^{-(\mathbf{x} - \mathbf{w}_{j})^{t}(\mathbf{x} - \mathbf{w}_{j})/2\sigma^{2}} =
$$

$$
= e^{-(\mathbf{x}^{t}\mathbf{x} - \mathbf{w}^{t}j\mathbf{w}_{j} - 2\mathbf{w}^{t}j\mathbf{w}_{j})^{t}/2\sigma^{2}}
$$

$$
= e^{(net_{j}-1)/\sigma^{2}}
$$

categoria = max  $g_i(\mathbf{x})$  $g_i(\mathbf{x})$  = soma estimativas locais

#### Algoritmo 2: Classificação com PNN

```
initialize j← 0, 
x← test pattern 
begin
do j←j + 1net_j \leftarrow \mathbf{w}_j^t \mathbf{x}if a_{ji} = 1 then g_i \leftarrow g_i + \exp(n e t_j - 1) / \sigma^2until j=nreturn class \leftarrow arg max<sub>i</sub> g_i(\mathbf{x})end
```
# 4- Estimação *kn*–vizinhos–mais–próximos

- –alternativa para o problema da melhor janela
- – *<sup>V</sup>* função dos dados de treinamento ao invés de uma função arbitrária do número de amostras
- para estimar *p*(**x**): centrar uma célula em **<sup>x</sup>** e deixá-la crescer até incorporar *kn* amostras (*kn*-vizinhos de **x**)
- *<sup>k</sup><sup>n</sup>* é uma função de *<sup>n</sup>*

$$
\blacksquare
$$
 Estimativa de p(x)

$$
p_n(\mathbf{x}) = \frac{k_n / n}{V_n} \tag{30}
$$

condições de convergência

$$
\lim_{n \to \infty} k_n = \infty
$$

$$
\lim_{n \to \infty} k_n / n = 0
$$

ProfFernandoGomide

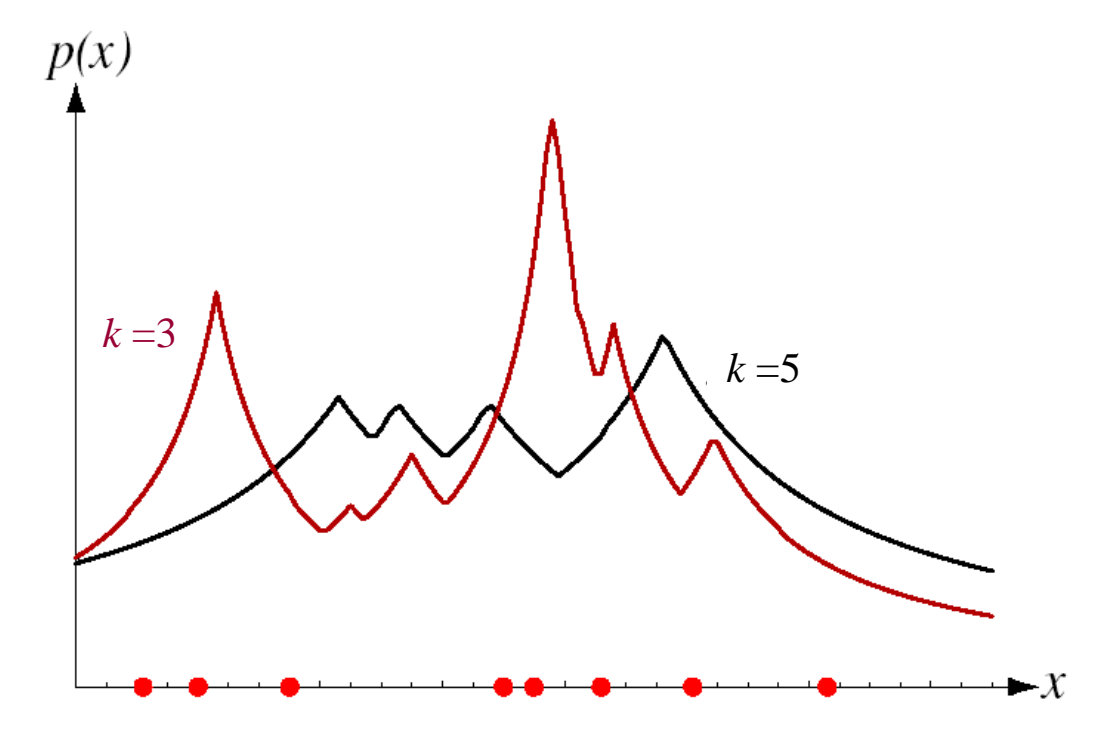

 $p(\mathbf{x})$ é contínua mas $\partial p(\mathbf{x})/\partial$ x não

©DCA-FEEC-Unicamp

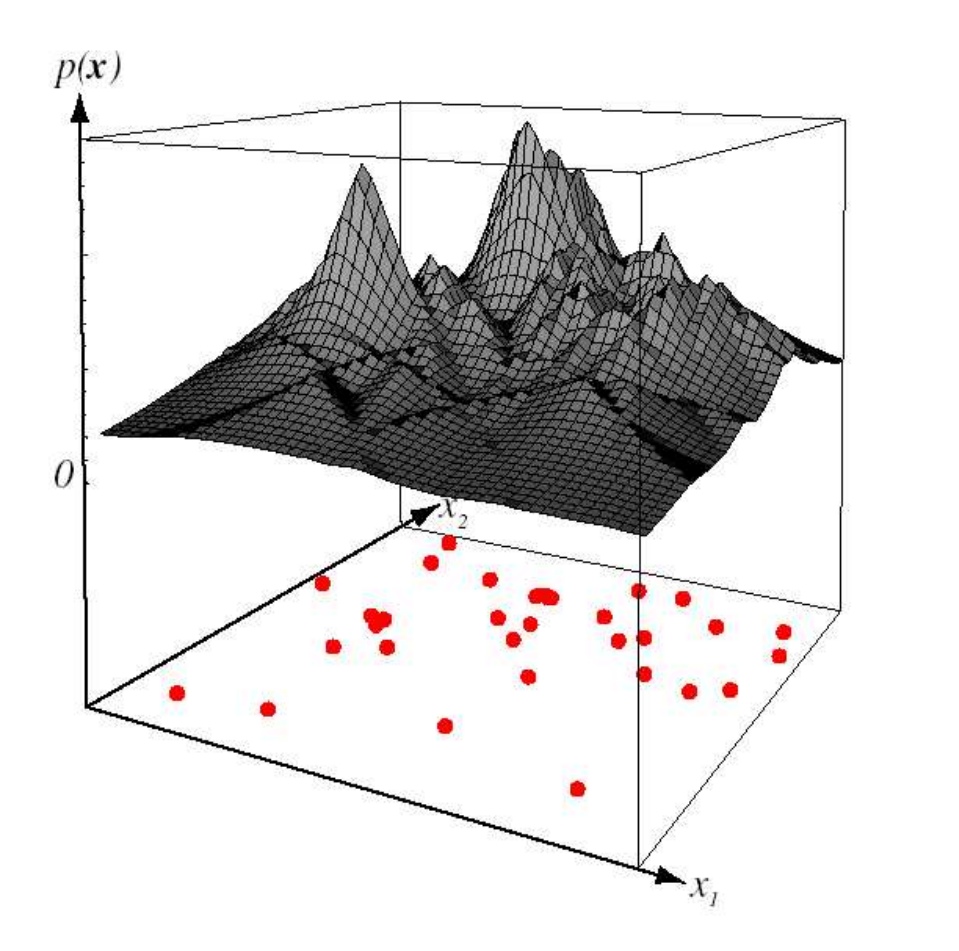

 $p(\mathbf{x})$ é contínua mas $\partial p(\mathbf{x})/\partial$ x não

 $k=5$
# Estimação de probabilidades *<sup>a</sup> posteriori*

- *<sup>n</sup>* amostras rotuladas
- célula de volume *<sup>V</sup>* no entorno de x
- *<sup>k</sup>* amostras, *k<sup>i</sup>* rotuladas ω*<sup>i</sup>* em *<sup>V</sup>*
- estimativa de *p*(**<sup>x</sup>**, ω*i*)

$$
p_n(\mathbf{x}) = \frac{k_n / n}{V_n}
$$

estimativa de *P*(<sup>ω</sup>*i*, **<sup>x</sup>**)

$$
P_n(\omega_i \mid \mathbf{x}) = \frac{p_n(x, \omega_i)}{\sum_{i=1}^c p_n(\mathbf{x}, \omega_j)} = \frac{k_i}{k}
$$

# 5-Classificação fuzzy

# Conjuntos

Classificam objetos em conceitos gerais

- números pares
- cidades que são capitais
- carros esportes
- números impares
- times de futebol

.............

Conjuntos ?????

- *grandes* cidades da América do Sul
- *baixa* temperatura
- *alta* taxa de inflação
- *pequeno* erro de aproximação
- *rápida* resposta de um sistema dinâmico
- *mal condicionamento* de um sistema de equações lineares

#### Problema da dicotomia

"One seed does not constitute a pile nor two nor three… from theother side everybody will agree that 100 million seeds constitutea pile. What therefore is the appropriate limit? Can we say that 325 647 seeds don't consitute a pile but 325 648 do?"[Borel, 1950]

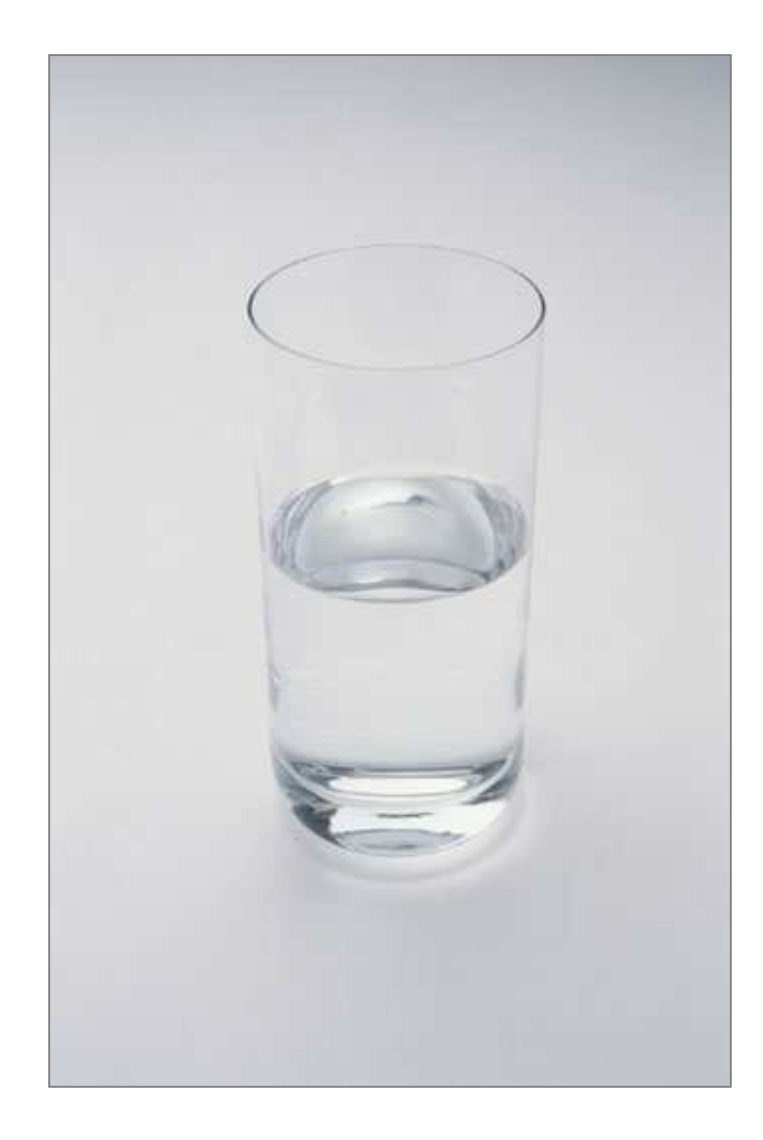

#### Paradoxo do barbeiro (Russell)

"I shave all, and only, those man who don´t shave themselves"

 $T(S) = T(\neg S)$  $T(\neg S) = 1 - T(S)$ 

# Conjuntos

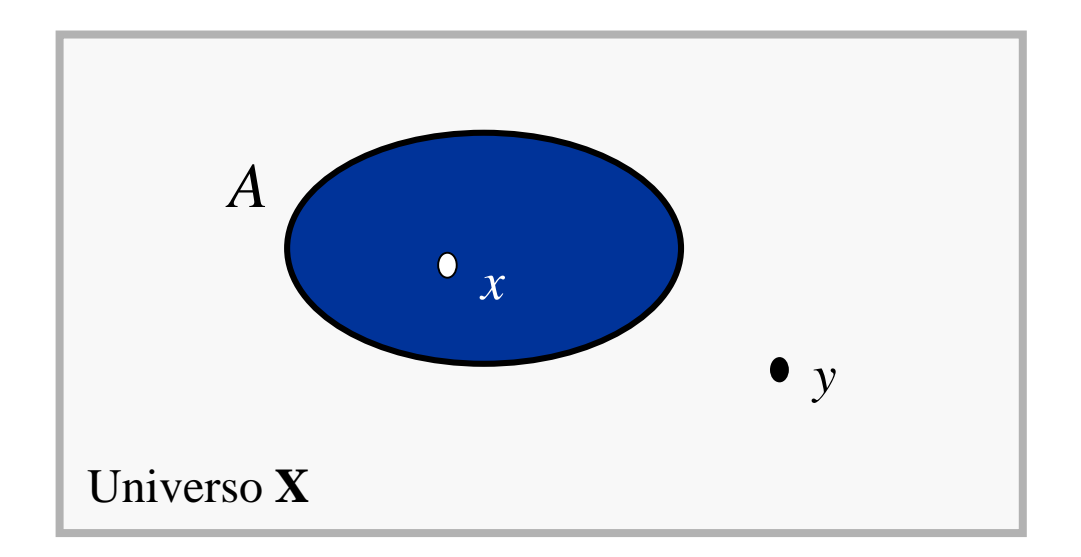

 $x \in A$  $y \notin A$ 

### - Função característica

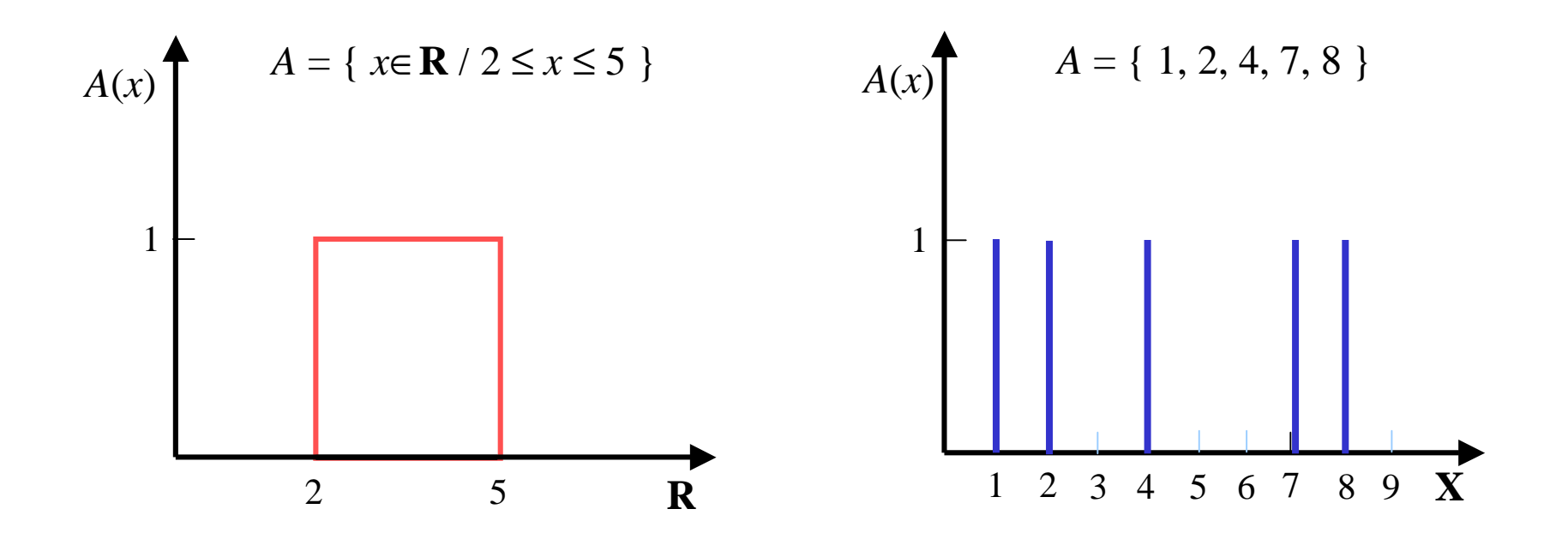

$$
A: \mathbf{X} \to \{0, 1\} \qquad A(x) = \begin{cases} 1 & \text{if } x \in A \\ 0 & \text{if } x \notin A \end{cases}
$$

# Conjuntos fuzzy

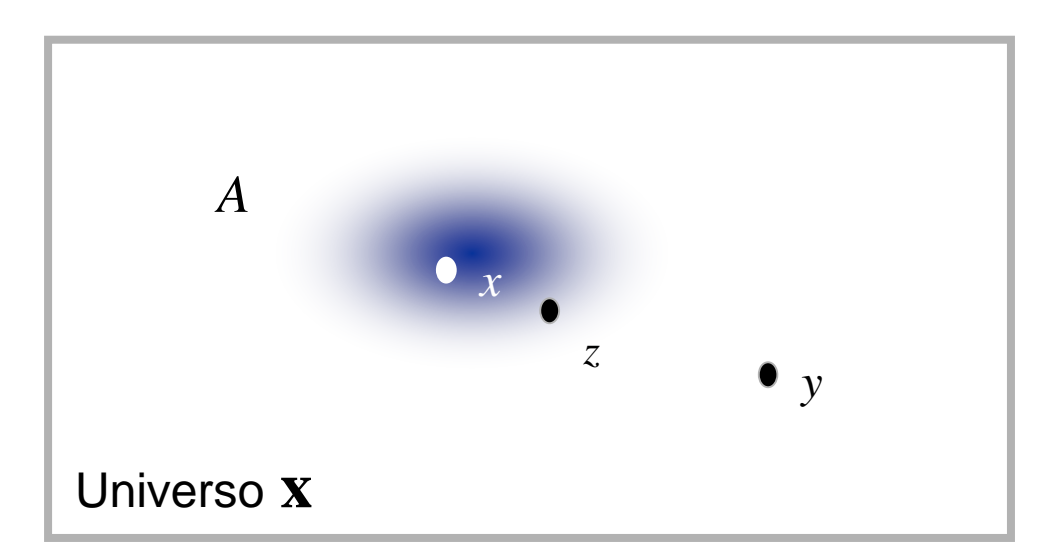

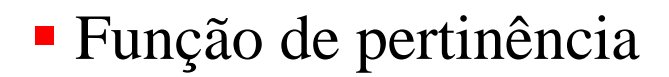

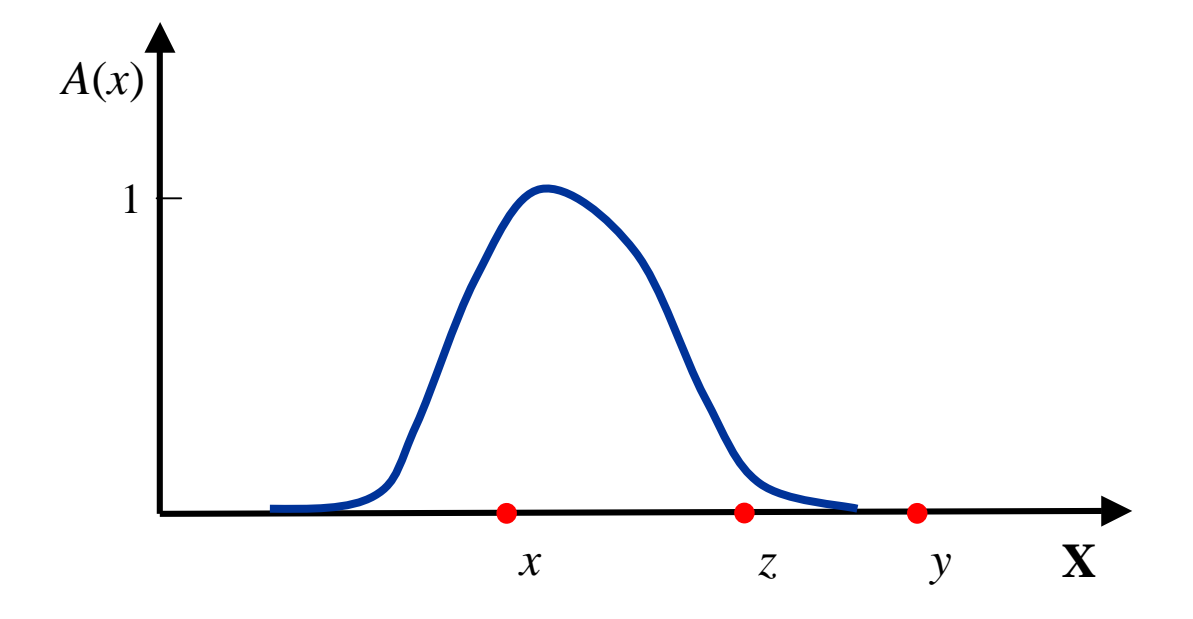

 $A: \mathbf{X} \to [0, 1]$ 

# Exemplo

temperatura *t* = ~ 20 °C

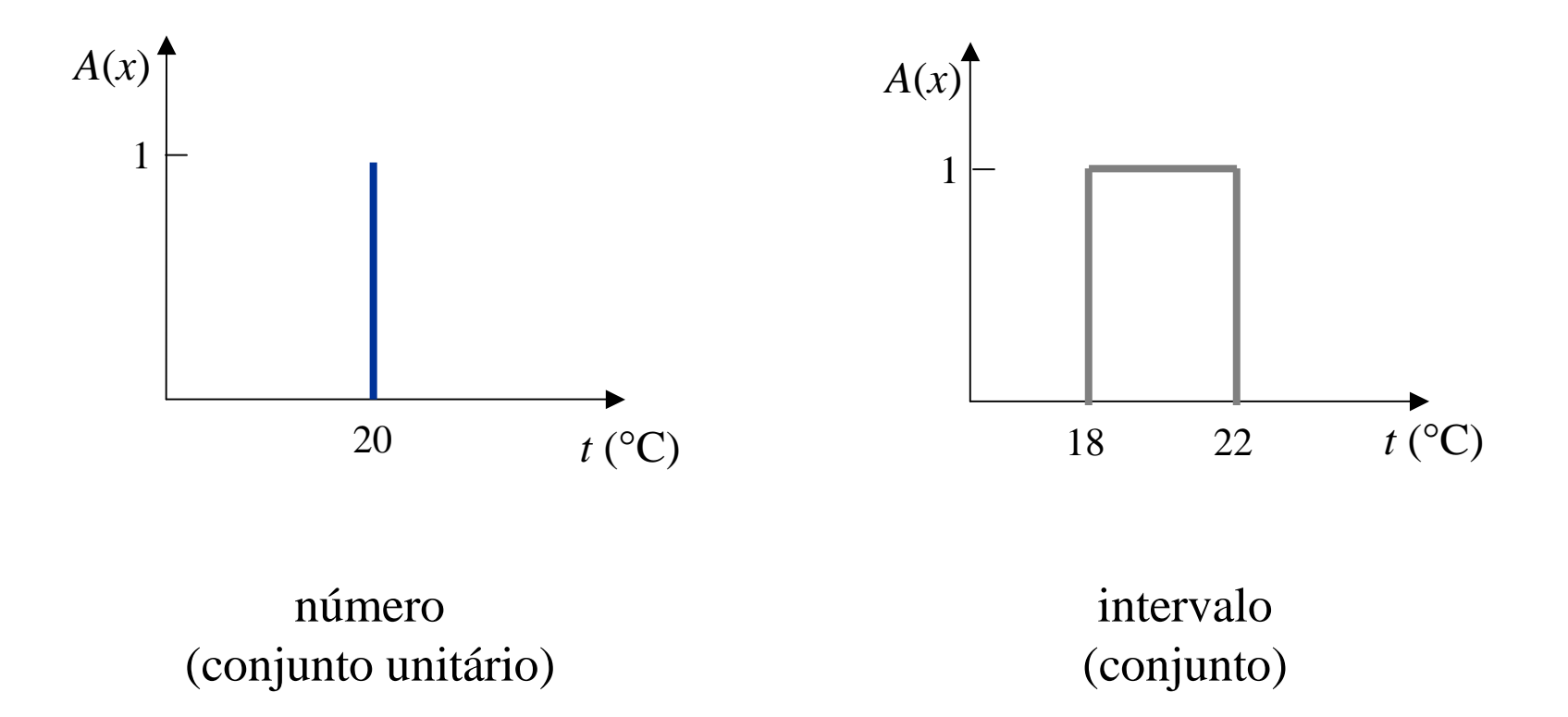

temperatura  $t = \sim 20$  °C

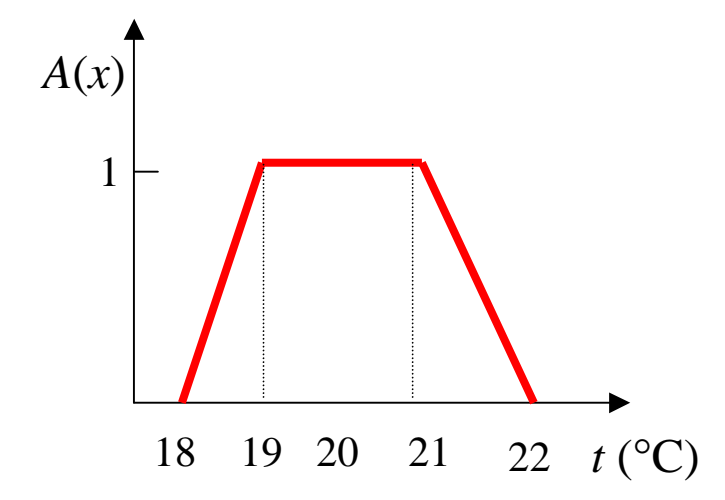

conjunto fuzzy

• Operações e operadores

União

 $C = A \cup B$  $A, B$  e  $C$  em  $X$  $s : [0,1] \times [0,1] \rightarrow [0,1]$  $\forall x \in X$  $C(x) = A(x) s B(x)$ 

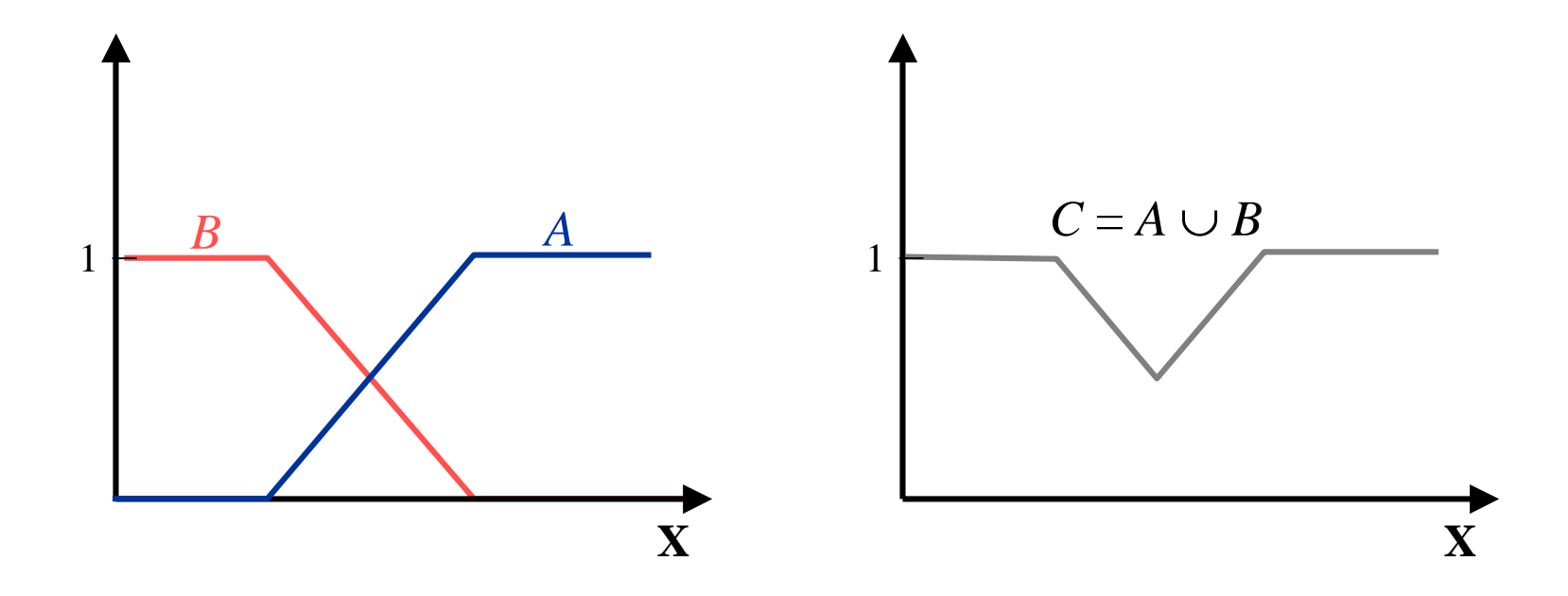

### Intersecção

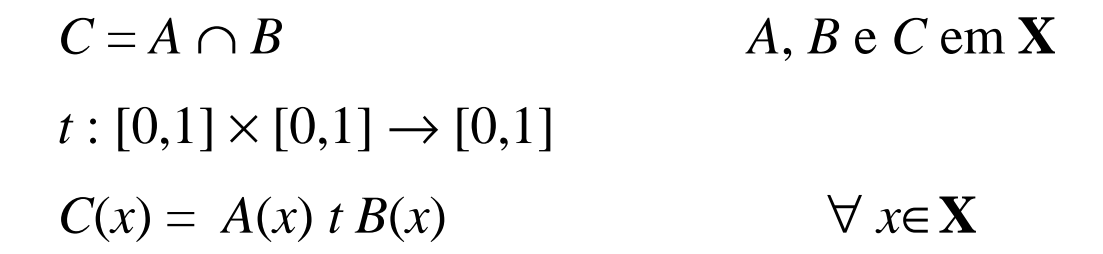

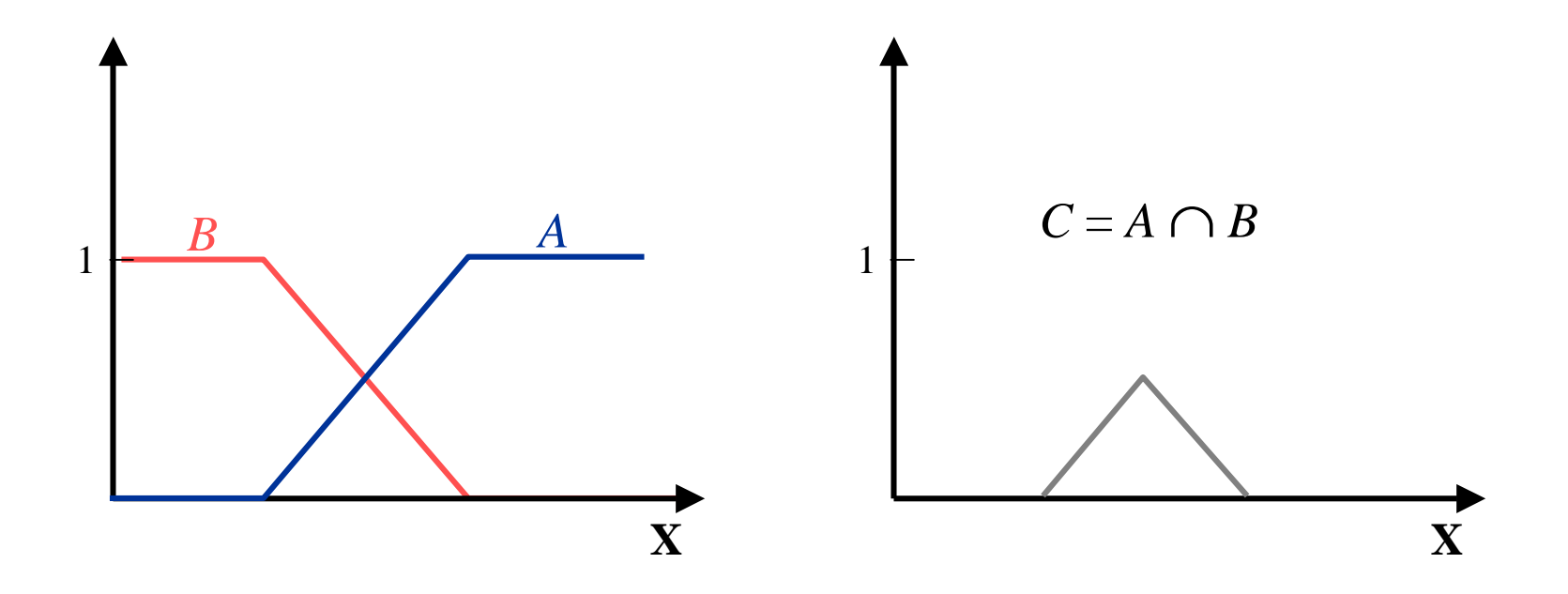

## Complemento

 $A e \overline{A}$ em X  $C: [0,1] \rightarrow [0,1]$  $\overline{A}(x) = C(A(x)) \quad \forall x \in X$ 

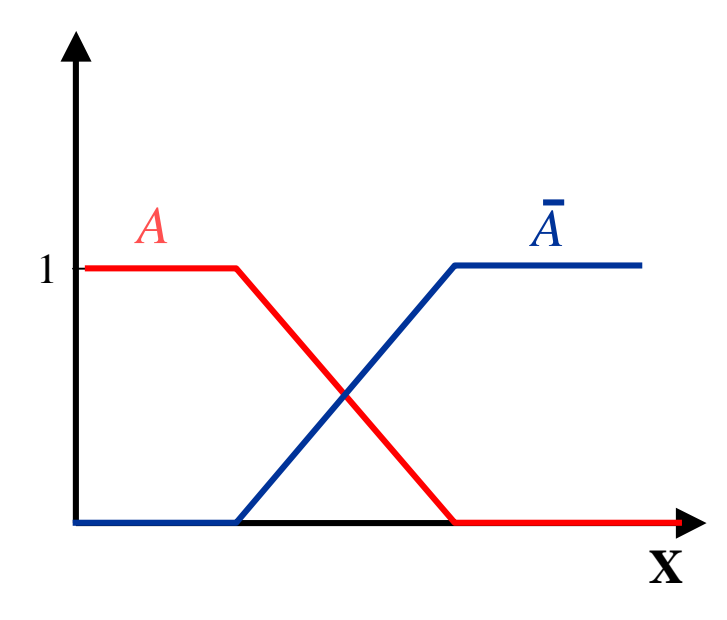

$$
A(x) = 1 - \overline{A}(x)
$$

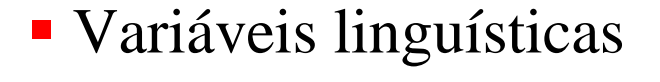

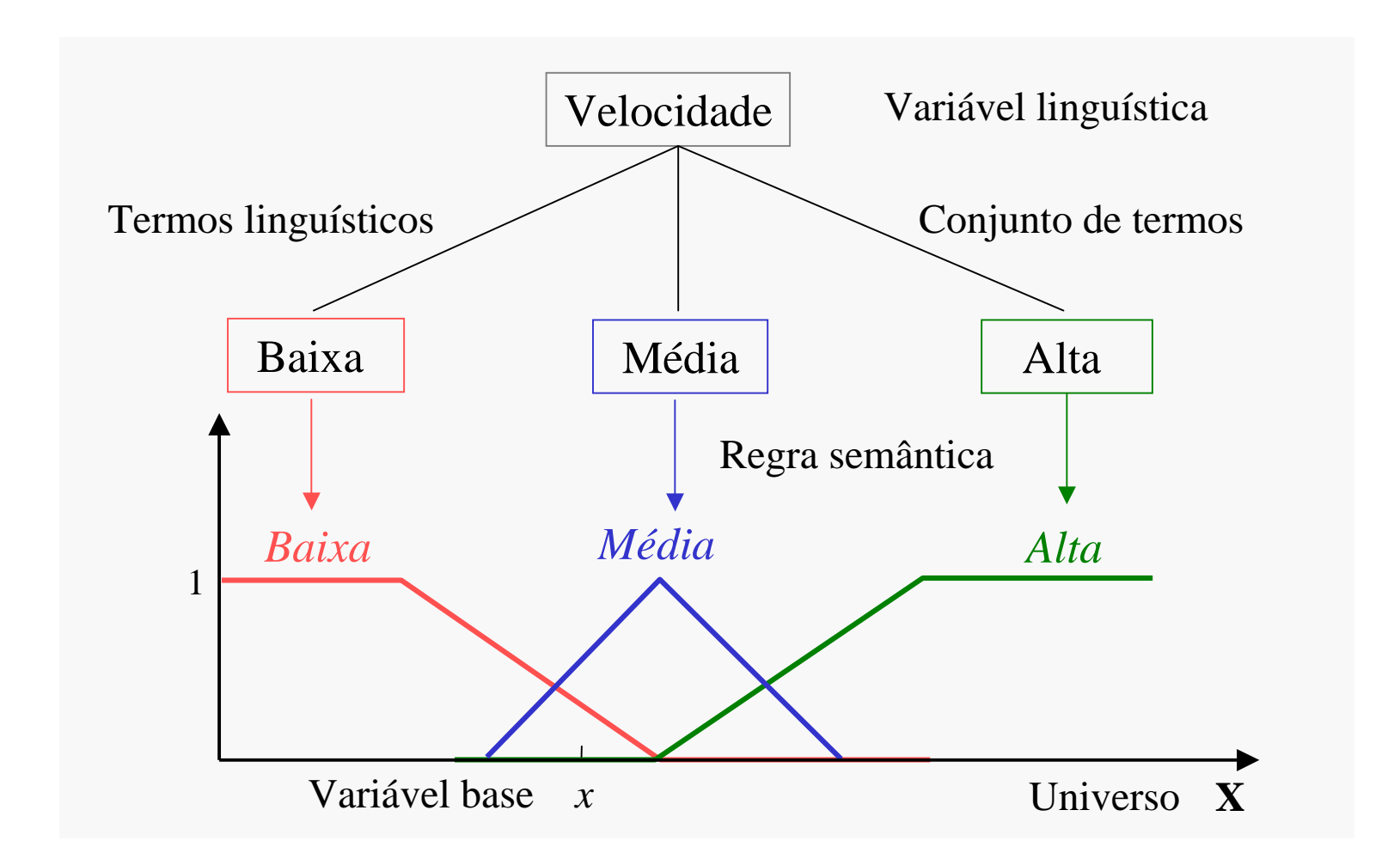

(*X*, T(*X*), **X**, *G*, *M*)

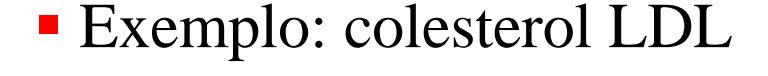

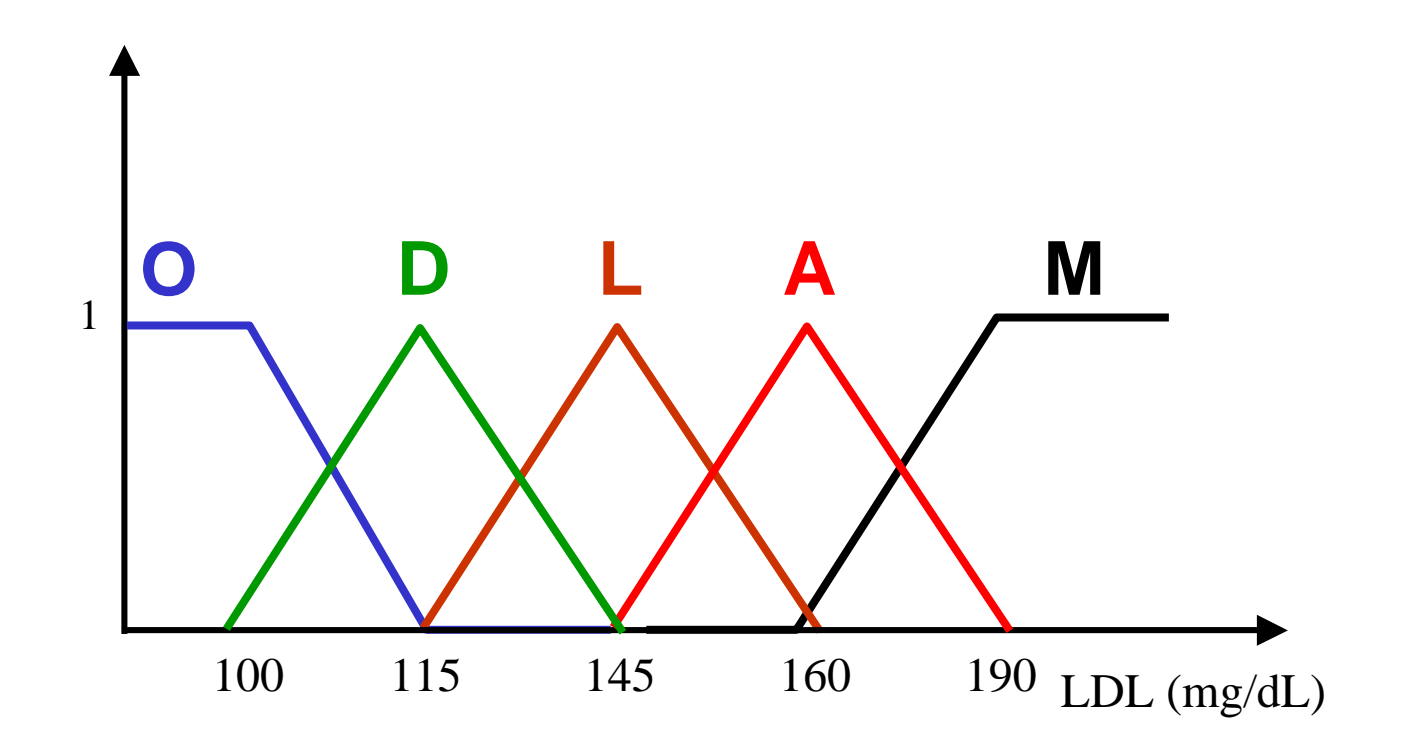

# Extensão cilíndrica

 $\text{cyl } A(x, y) = A(x) , \quad \forall x \in \mathbf{X}$ 

 $\text{cyl } A = A_c$ 

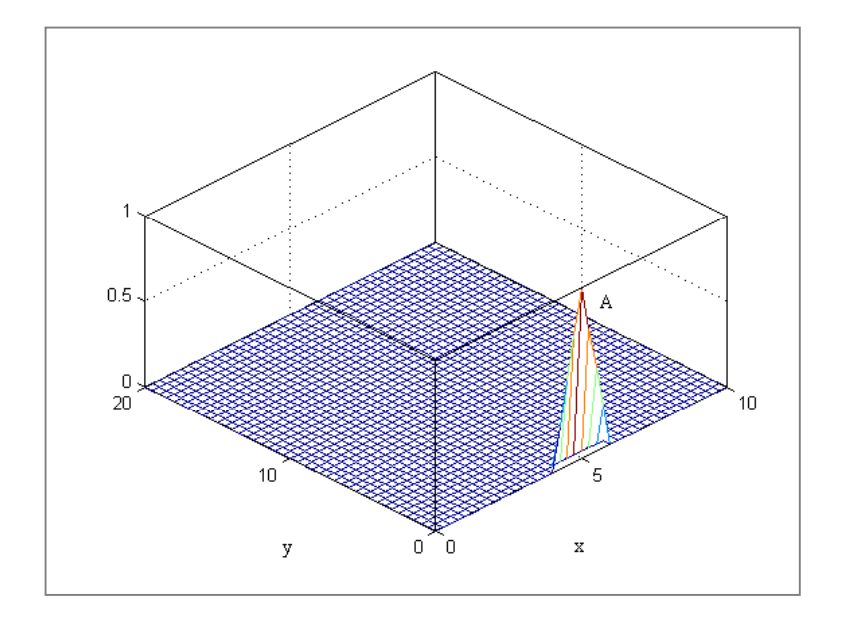

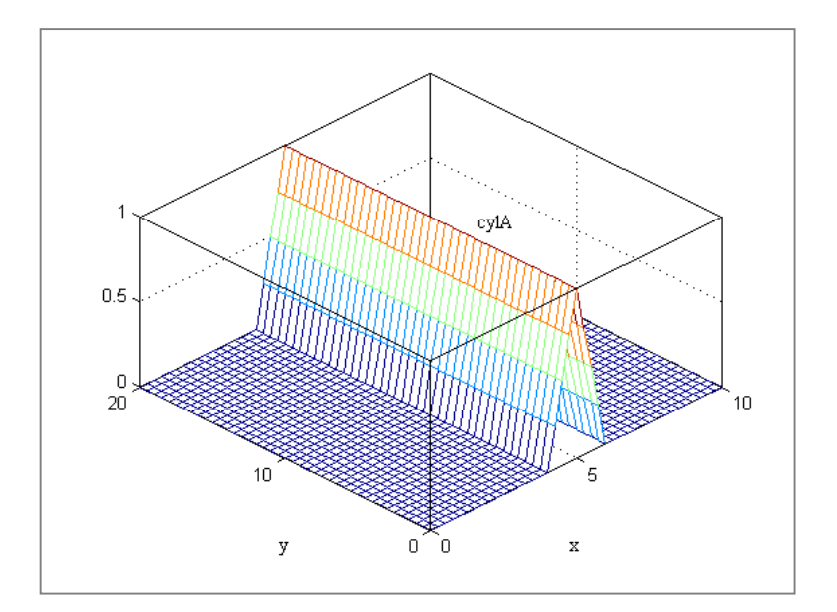

Relação fuzzy

 $R: \mathbf{X} \times \mathbf{Y} \rightarrow [0,1]$ 

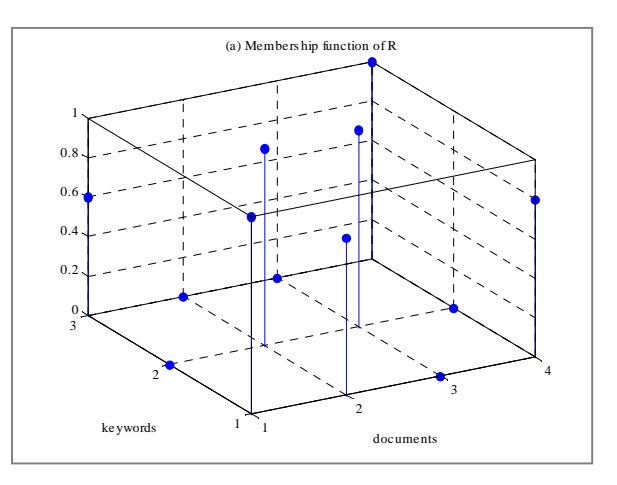

# ■ Exemplo

Documentos:  $\mathbf{D} = \{d_{\text{fs}}, d_{\text{nf}}, d_{\text{ns}}, d_{\text{gf}}\}$ Palavras chaves:  $\mathbf{W} = \{w_f, w_n, w_g\}$  $R : \mathbf{D} \times \mathbf{W} \rightarrow [0,1]$ 

$$
R = \begin{bmatrix} w_{\rm f} & w_{\rm n} & w_{\rm g} \\ 1 & 0 & 0.6 \\ 0.8 & 1 & 0 \\ 0 & 1 & 0 \\ 0.8 & 0 & 1 \end{bmatrix} \begin{array}{c} d_{\rm fs} \\ d_{\rm nf} \\ d_{\rm ns} \\ d_{\rm gf} \end{array}
$$

Projeção de uma relação fuzzy

$$
R(x, y) = \exp\{-\alpha[(x-4)^2 + (y-5)^2]\}, \ \alpha = 1
$$

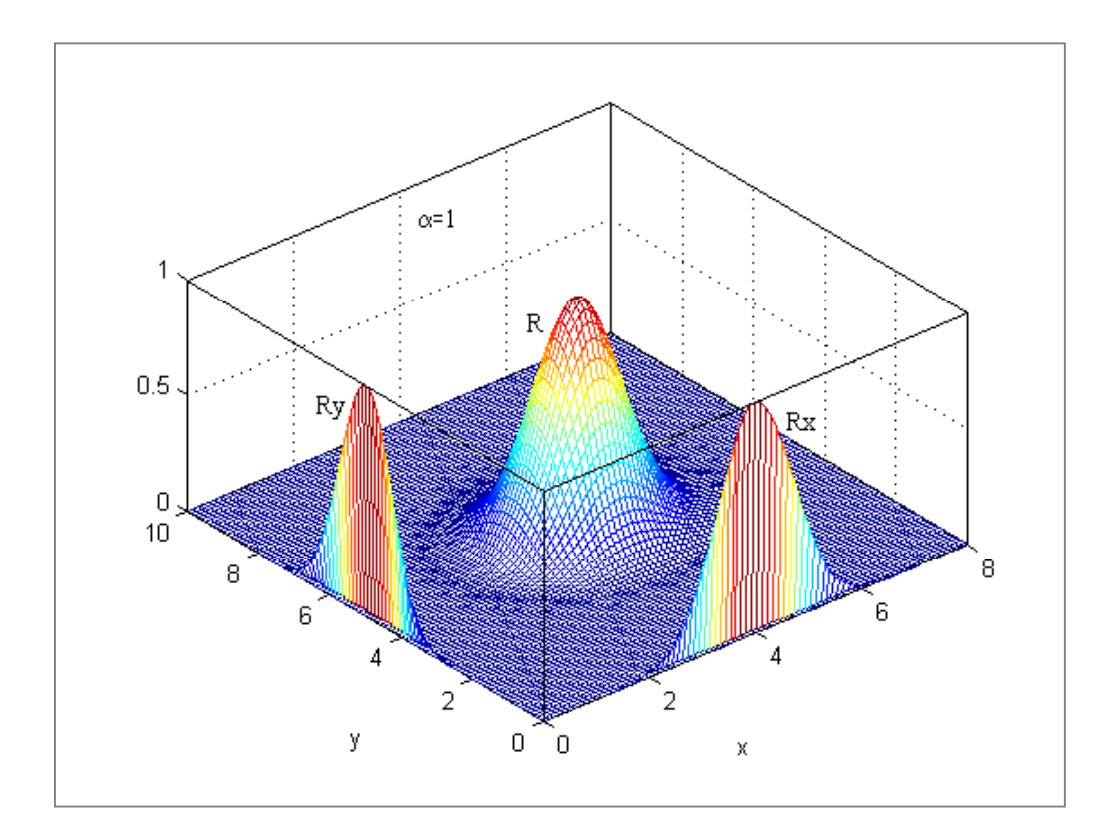

$$
R_{\mathbf{X}}(x) = \text{Proj}_{\mathbf{X}} R(x, y) = \sup_{y} R(x, y)
$$

$$
R_Y(y) = \text{Proj}_Y R(x, y) = \sup_{x} R(x, y)
$$

### <sup>-</sup> Granulação

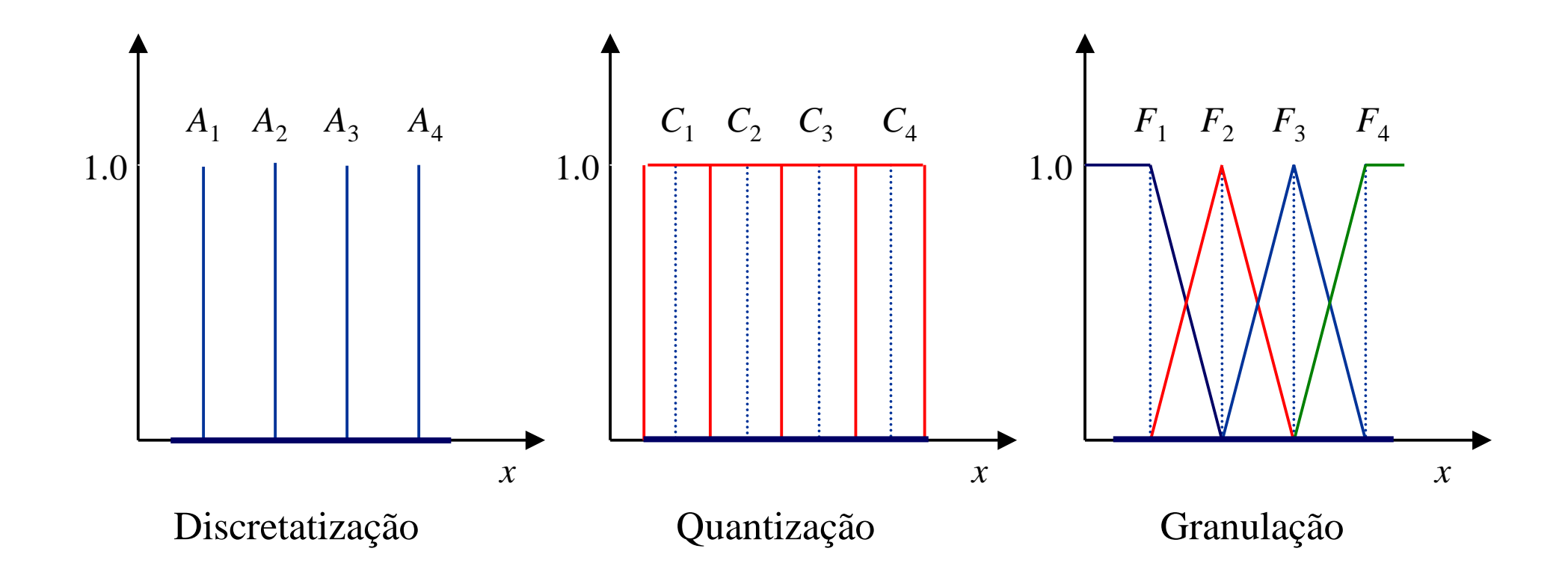

Sistemas e modelos fuzzy

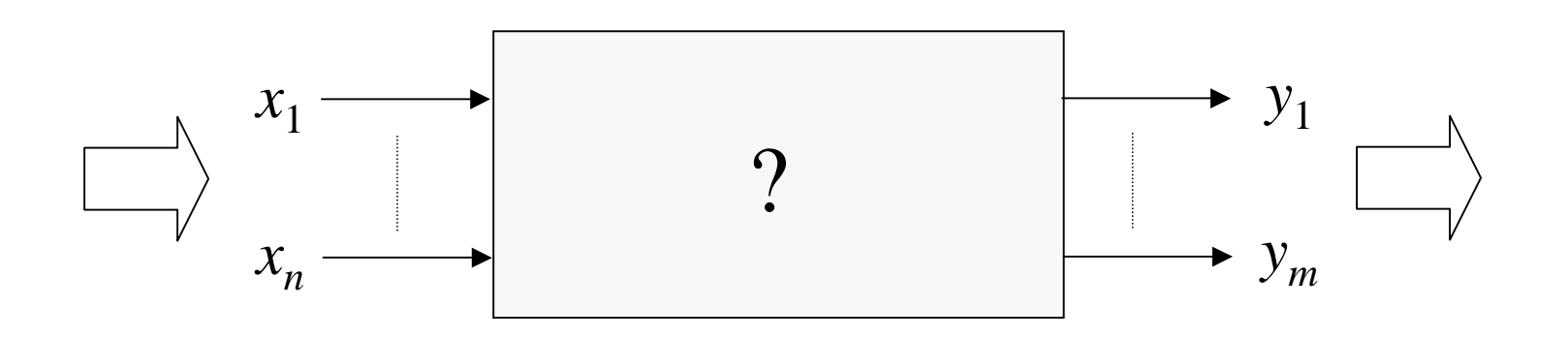

Classificação de Padrões

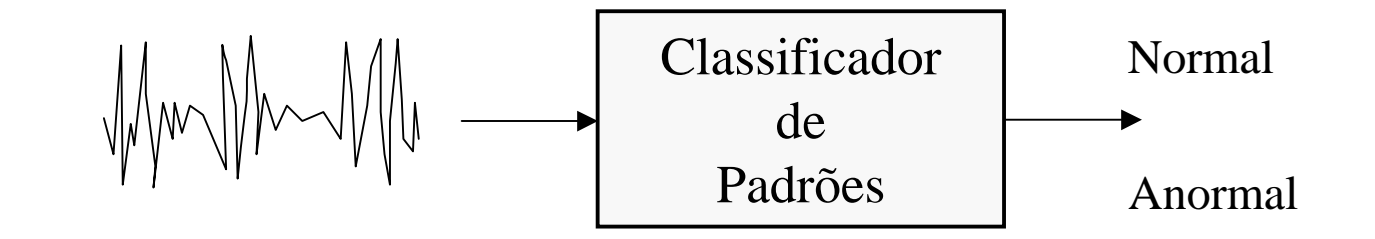

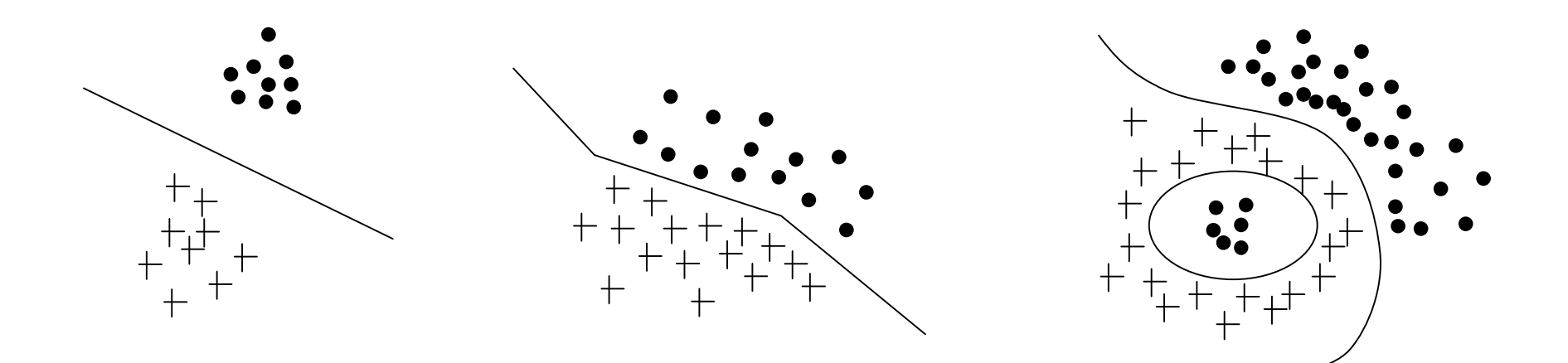

# Agrupamento

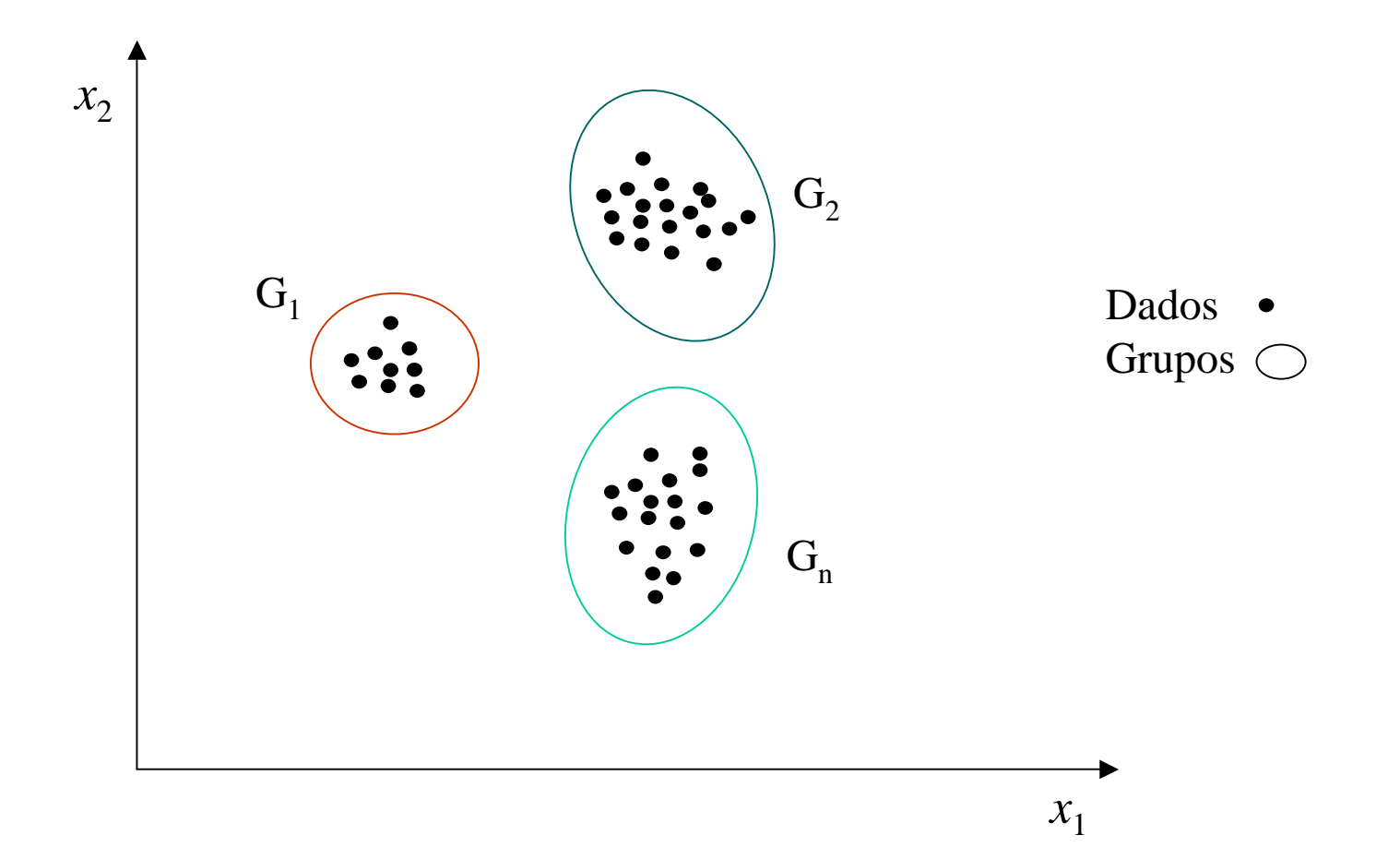

# Exemplo: Iris

#### Iris flower database

 dados 4-dimensional com 50 amostras de cada um dostrês tipos de flores

$$
- p = 150, n = 4, c = 3
$$

- atributos
	- Sepal length, sepal width, petal length, petal width
- classes
	- Setosa, Versicolor, Virginica

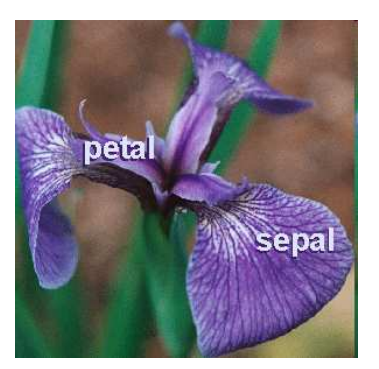

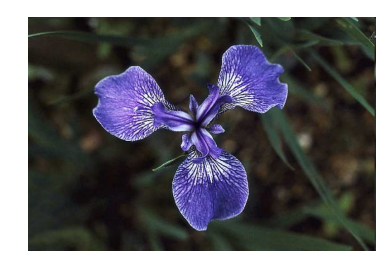

Versicolor

Setosa

Atributos

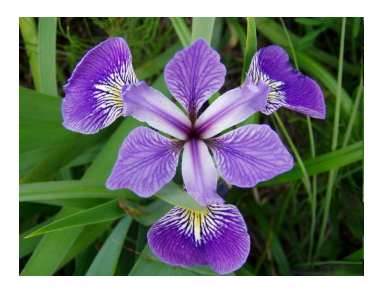

Virginica

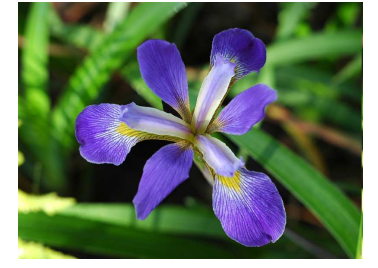

# Exemplo: Iris

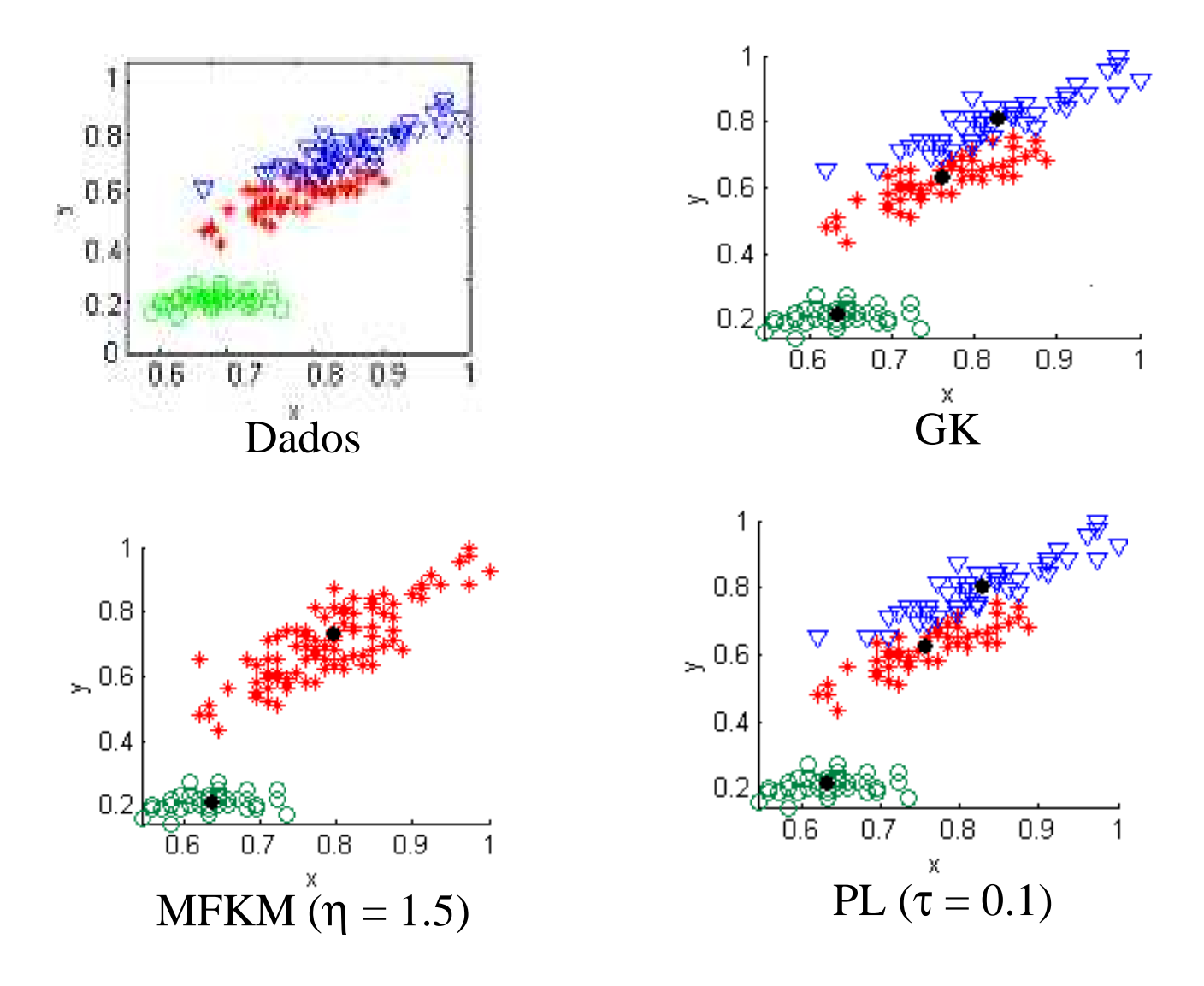

# Regras linguísticas

Forma canônica: Se 〈 *variável entrada* <sup>é</sup>*A<sup>i</sup>* 〉 Então 〈 *variável saída* <sup>é</sup>*Bi*〉

$$
i=1,\,2,...,\,N
$$

*Ai* <sup>e</sup>*B<sup>i</sup>* são conjuntos fuzzy em **X** e **<sup>Y</sup>**

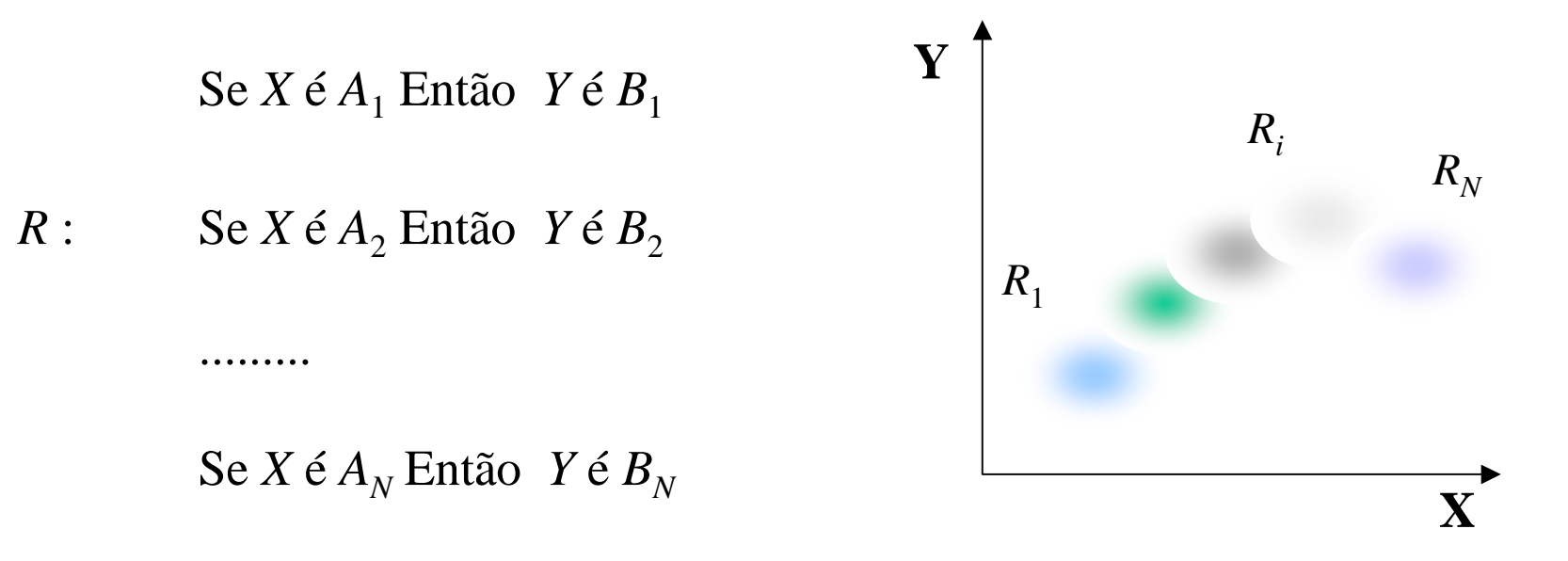

#### Exemplo

Se *temperatura* <sup>é</sup>*alta* Então *consumo de energia* <sup>é</sup>*alto* Se *temperatura* <sup>é</sup>*média* Então *consumo de energia* <sup>é</sup>*médio*

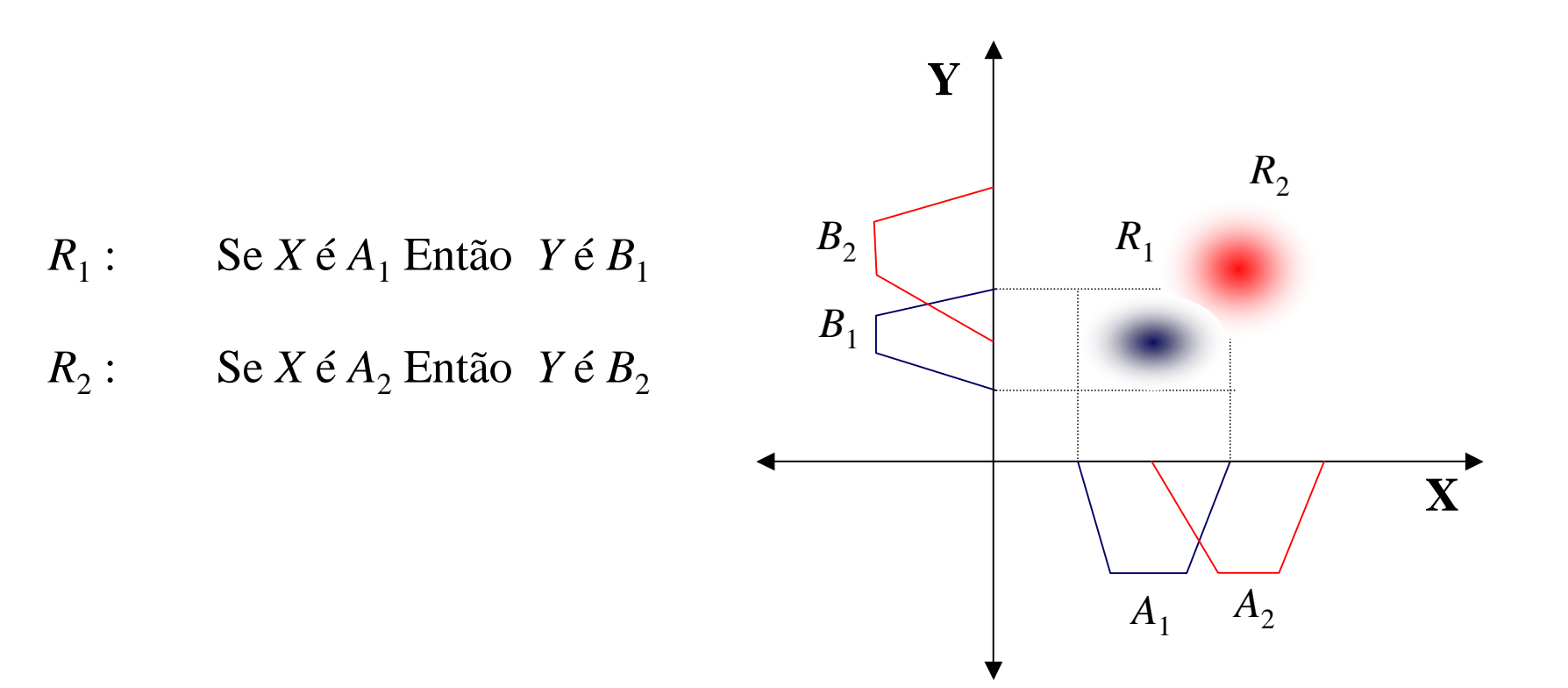

# Regras linguísticas

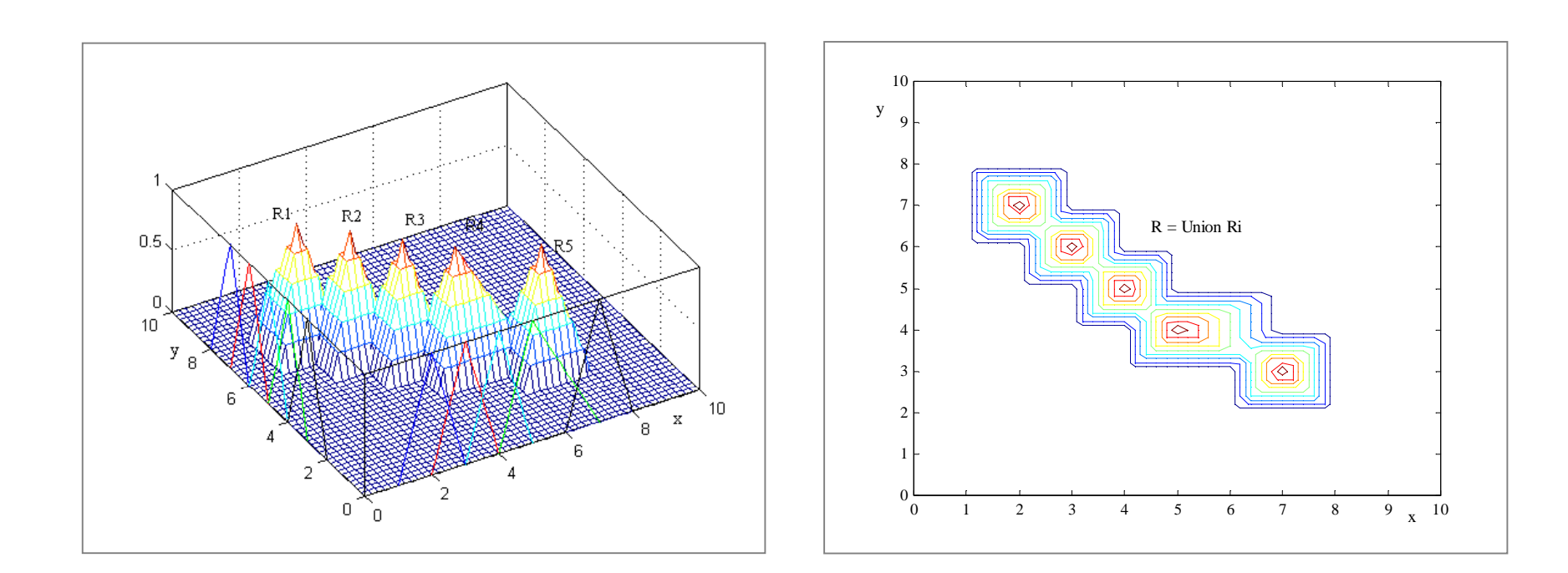

# **Regras funcionais**

Forma canônica: Se 〈 *variável entrada* <sup>é</sup>*A<sup>i</sup>* 〉 Então 〈 *variável saída* <sup>é</sup>*fi*(*x*)〉

 $i = 1, 2, ..., N$ 

*Ai* é um conjunto fuzzy em **<sup>X</sup>**

 $f_i$  é uma função  $f_i : \mathbf{X} \to \mathbf{Y}$ 

# ■ Exemplo

 $\text{Se } X \in A_1$  Então  $y \in f_1(x)$ 

$$
R: \qquad \text{Se } X \in A_2 \text{ Então } y \in f_2(x)
$$

...............

$$
\text{Se } X \notin A_N \text{ Então } y \notin f_N(x)
$$

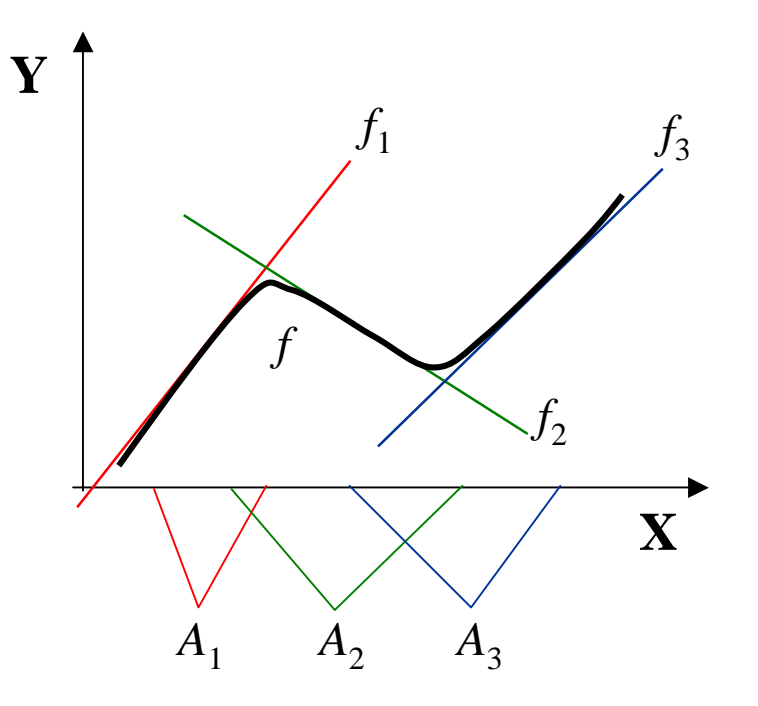

Estrutura de modelos fuzzy

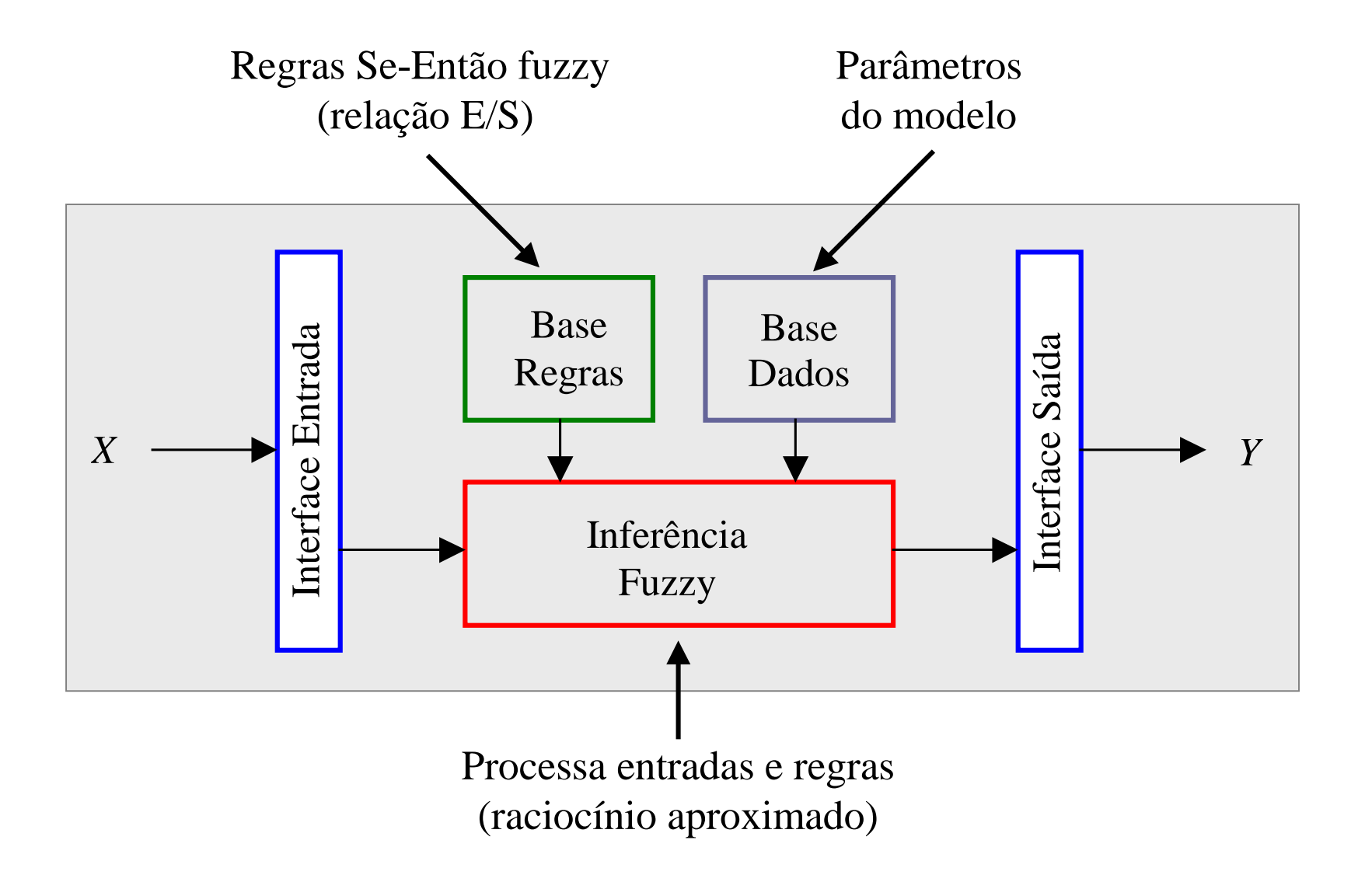

# ■ Base regras linguísticas = grafo nebuloso

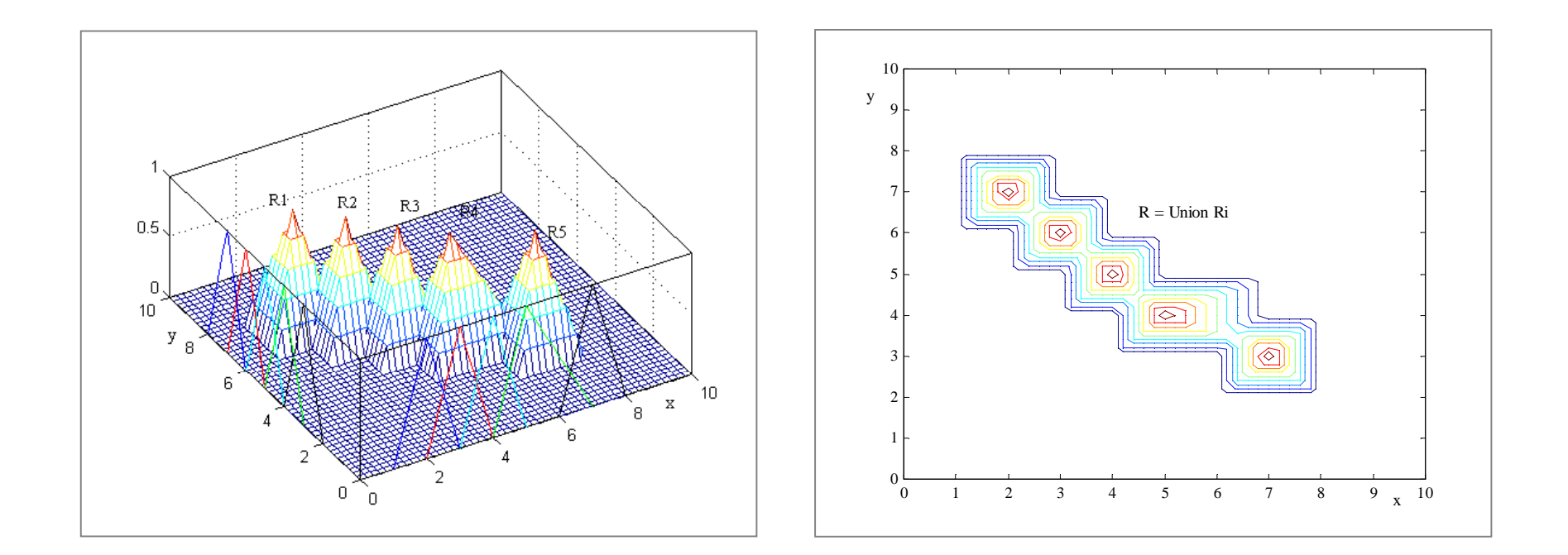

 $R_i = A_i \times B_i \implies R_i(x, y) = \min [A_i(x), B_i(y)]$ 

 $R = \bigcup R_i \implies R(x,y) = \max [R_i(x,y), i = 1,..., N]$ 

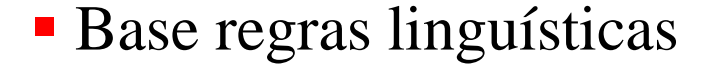

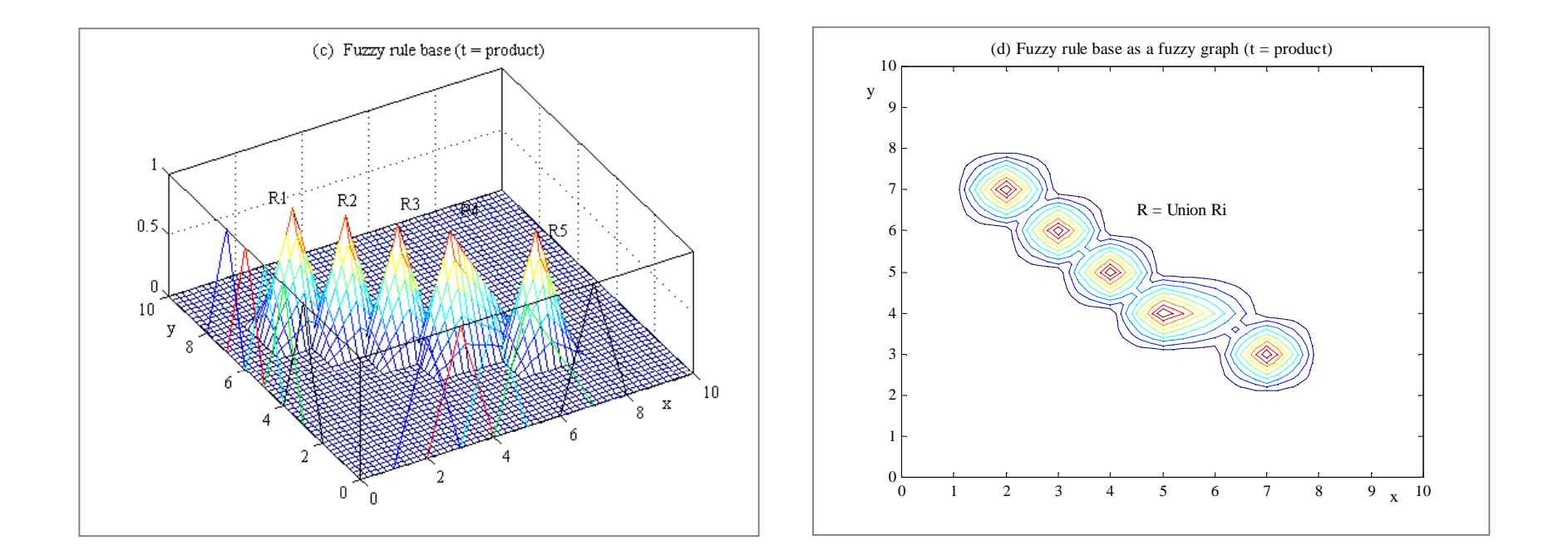

$$
R_i = A_i t B_i \Rightarrow R_i(x, y) = A_i(x) B_i(y)
$$
  

$$
R = \bigcup R_i \Rightarrow R(x, y) = \max [R_i(x, y), i = 1, ..., N]
$$

Base de regras fuzzy funcionais

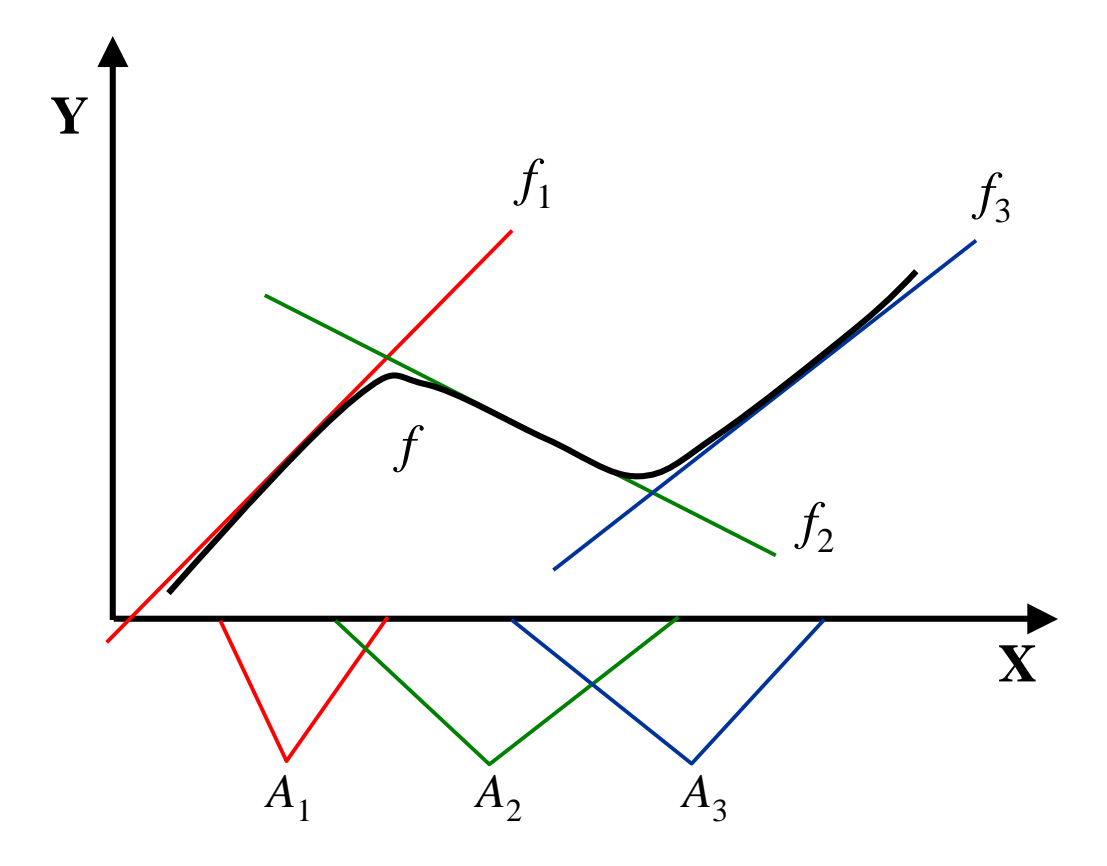

Modelos linguísticos e inferência

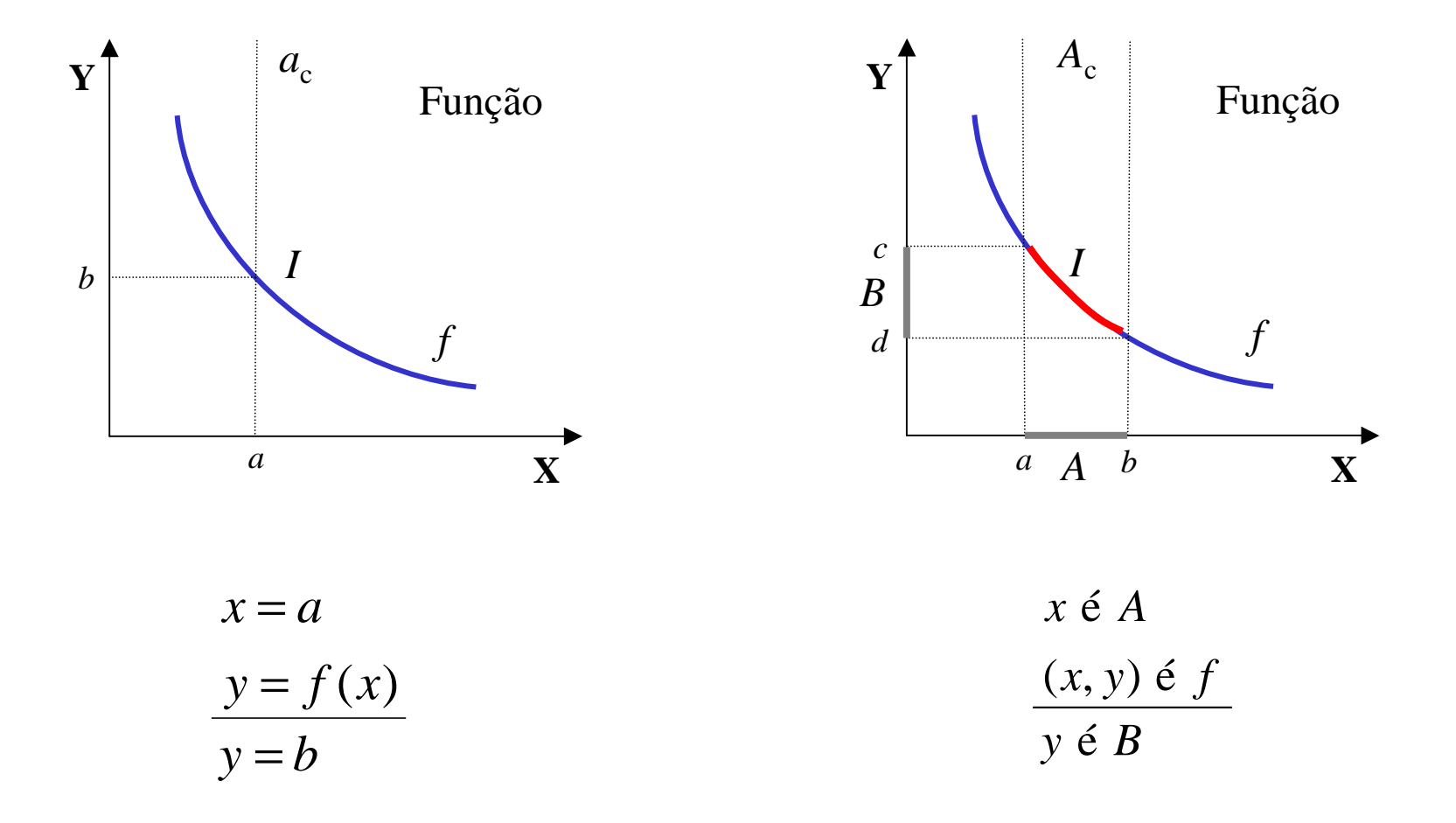
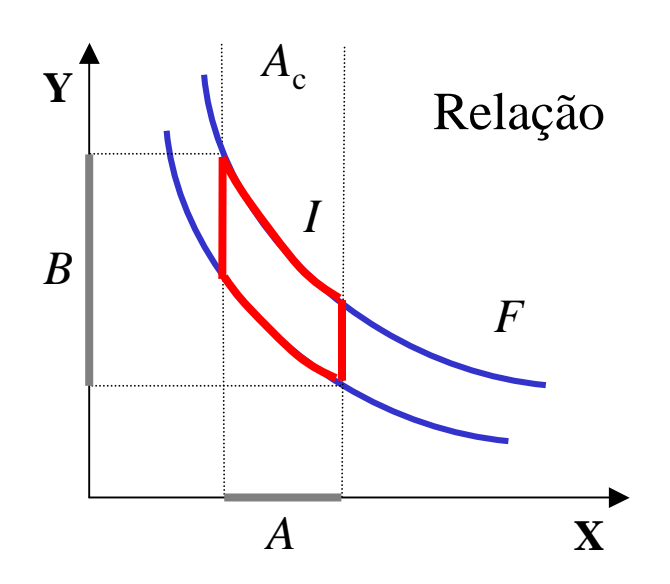

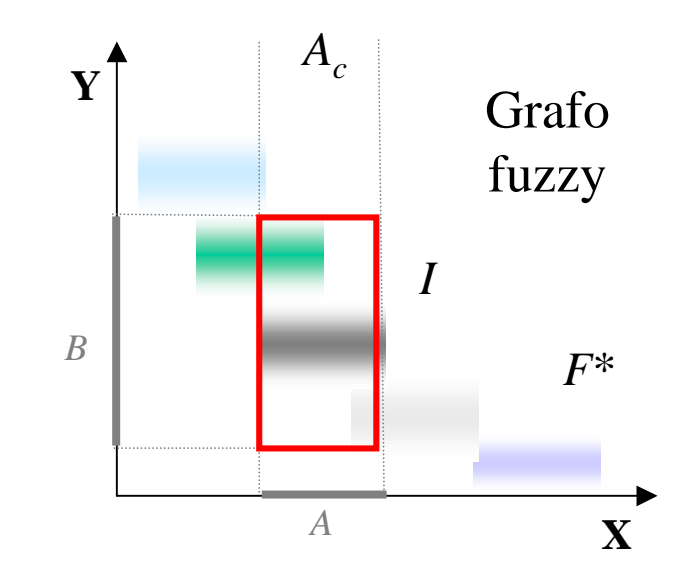

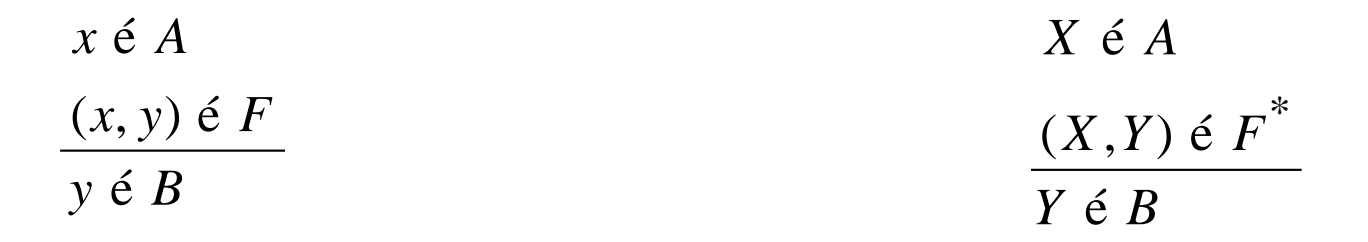

#### Inferência fuzzy

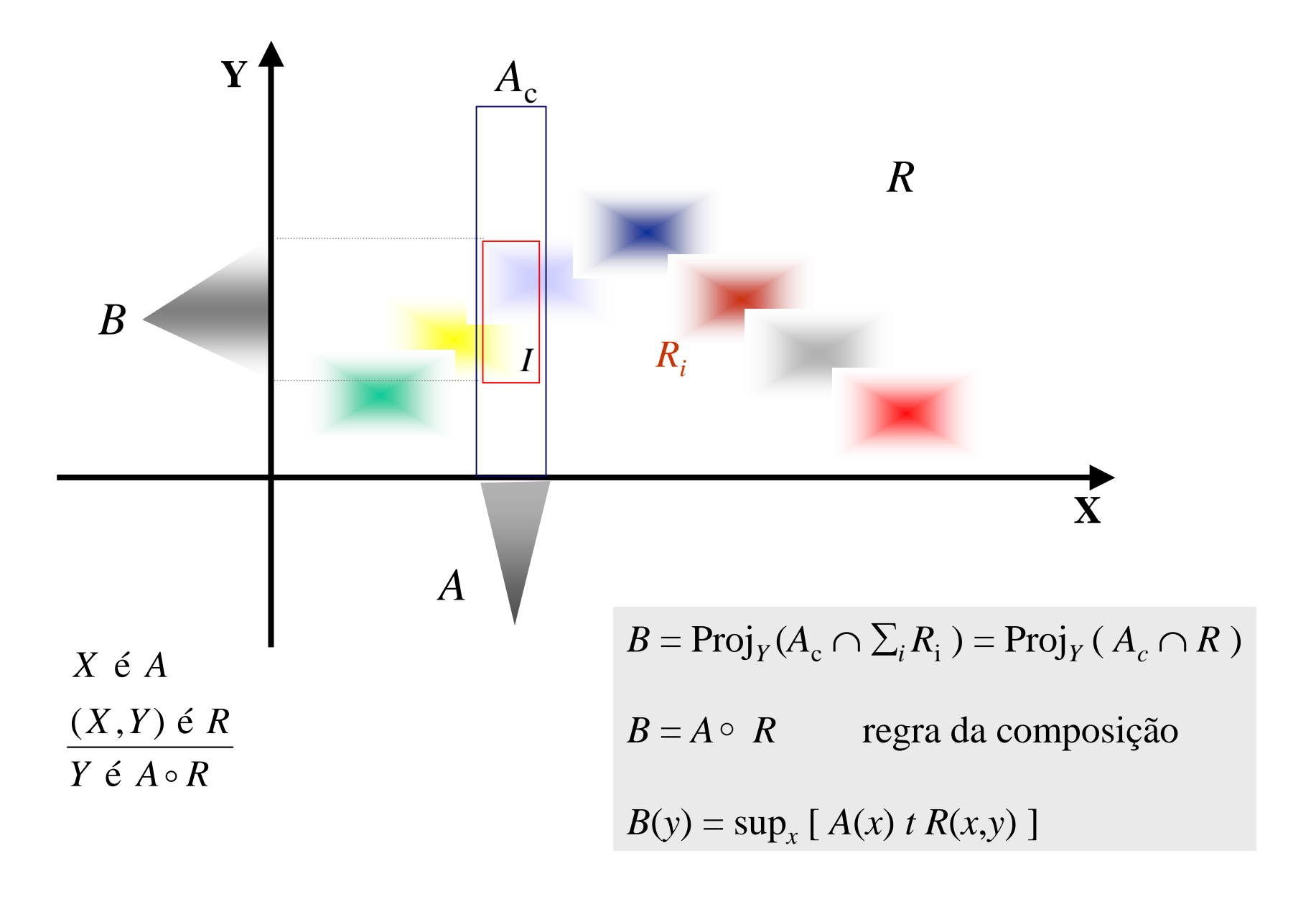

# Exemplo

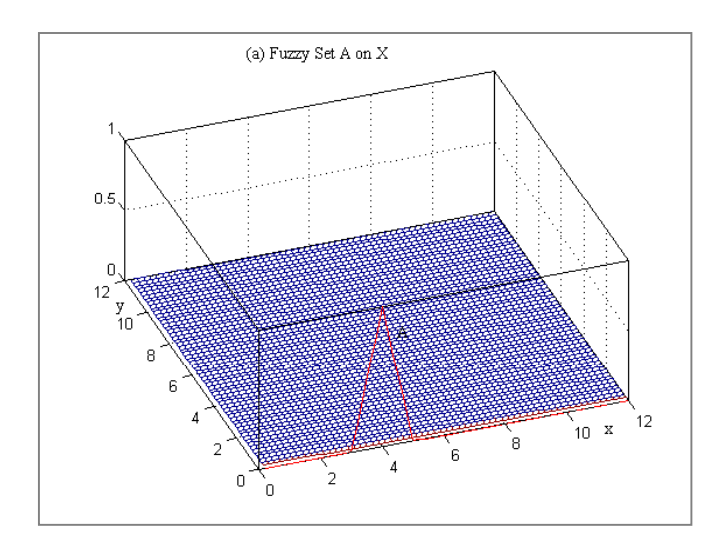

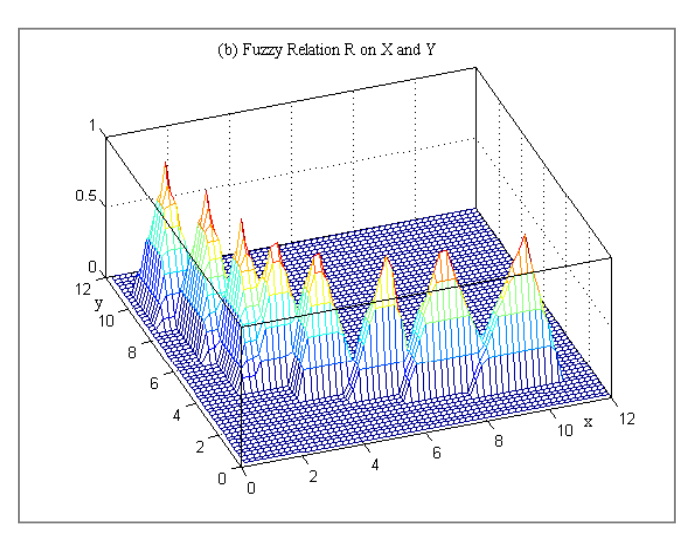

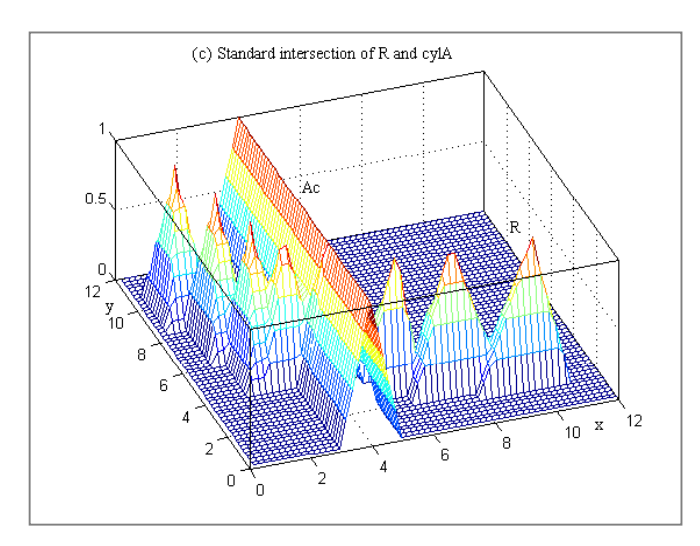

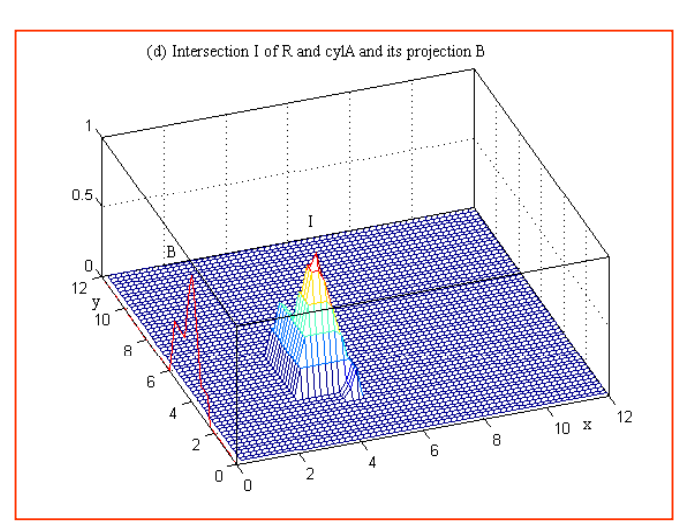

### Exemplo modelo linguístico (Mamdani)  $X \notin A$ e  $Y \notin B$

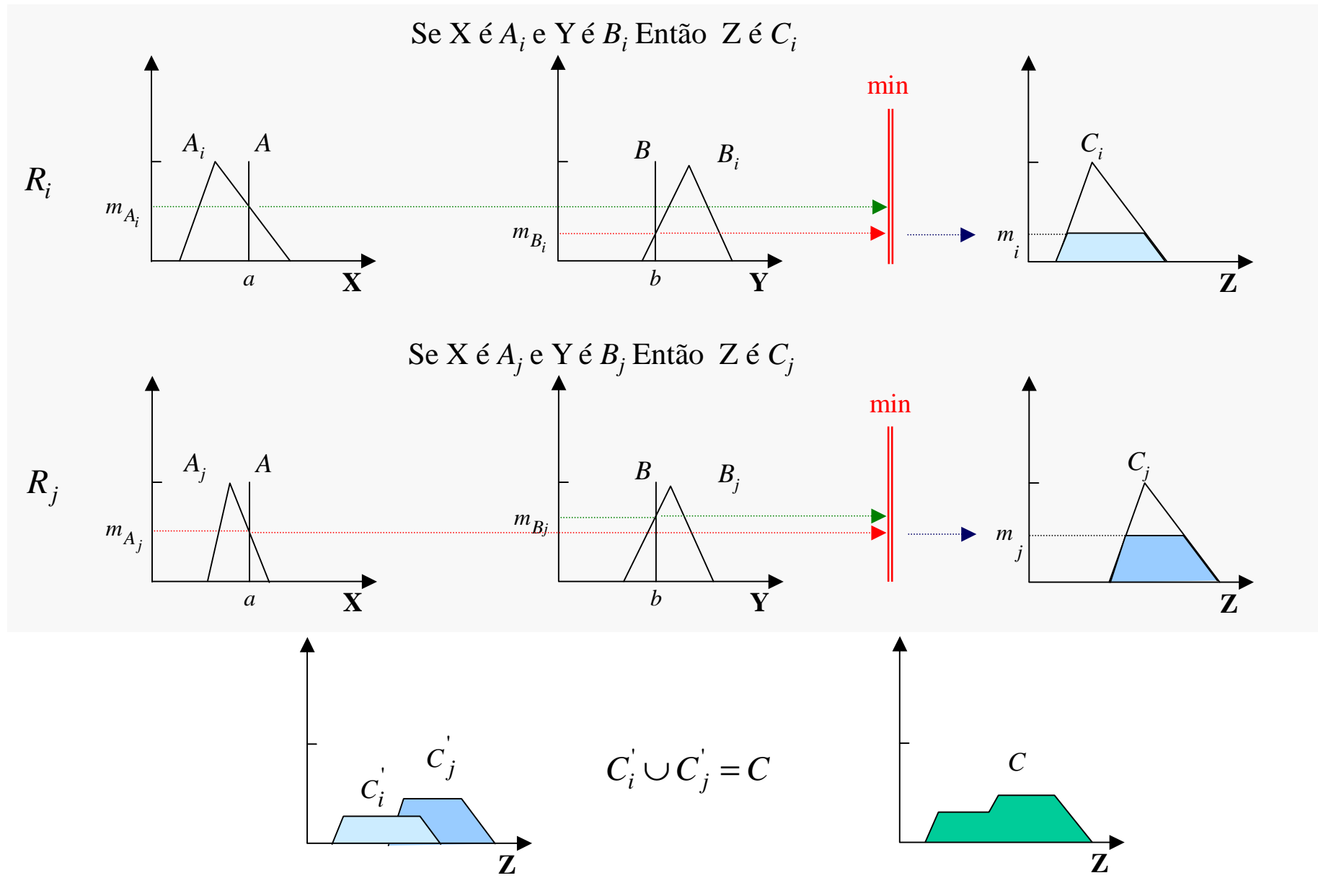

## Exemplo modelo linguístico (Larsen)  $X \notin A$ e  $Y \notin B$

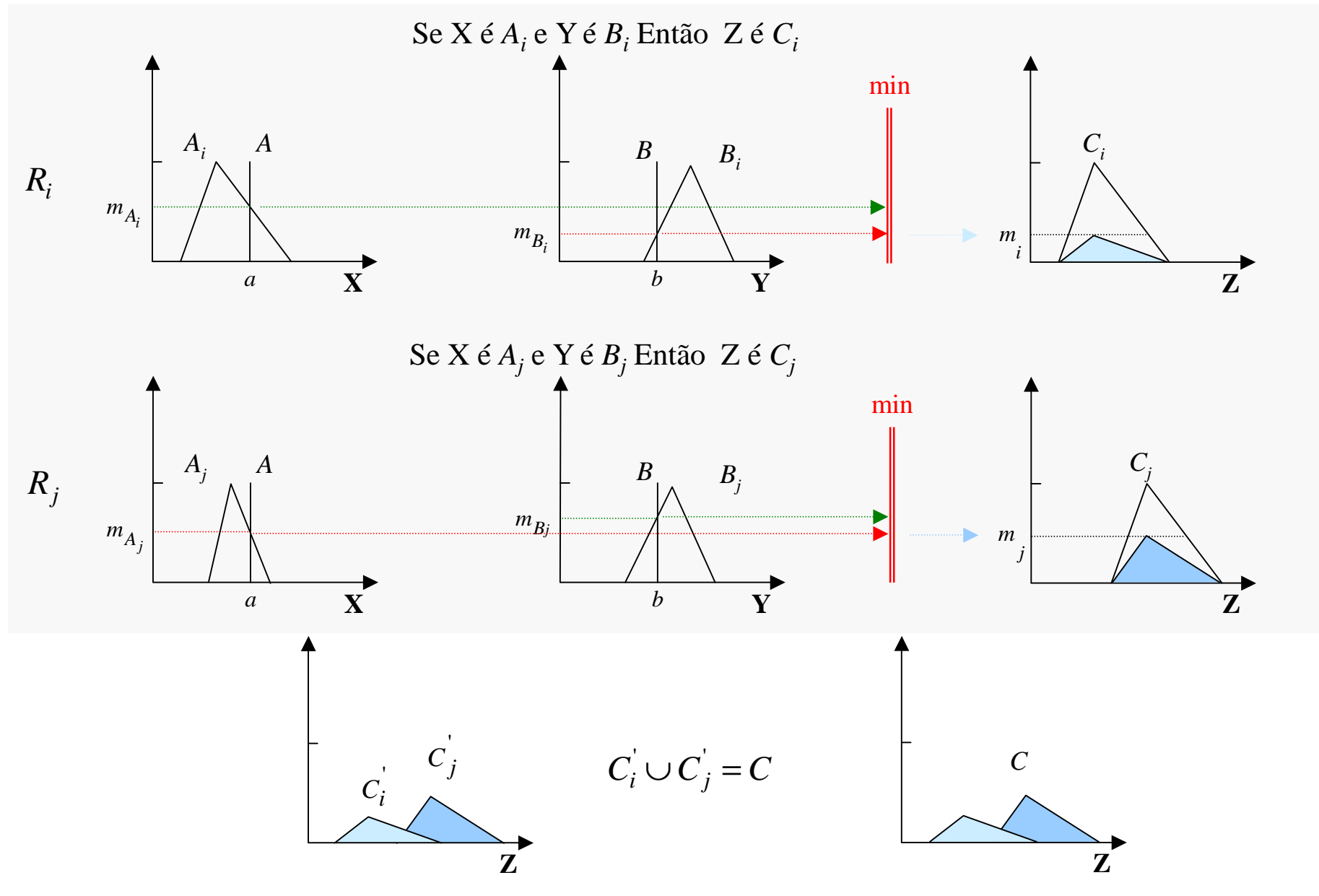

# Exemplo modelo funcional (TS)

X é *A* e Y <sup>é</sup>*<sup>B</sup>*

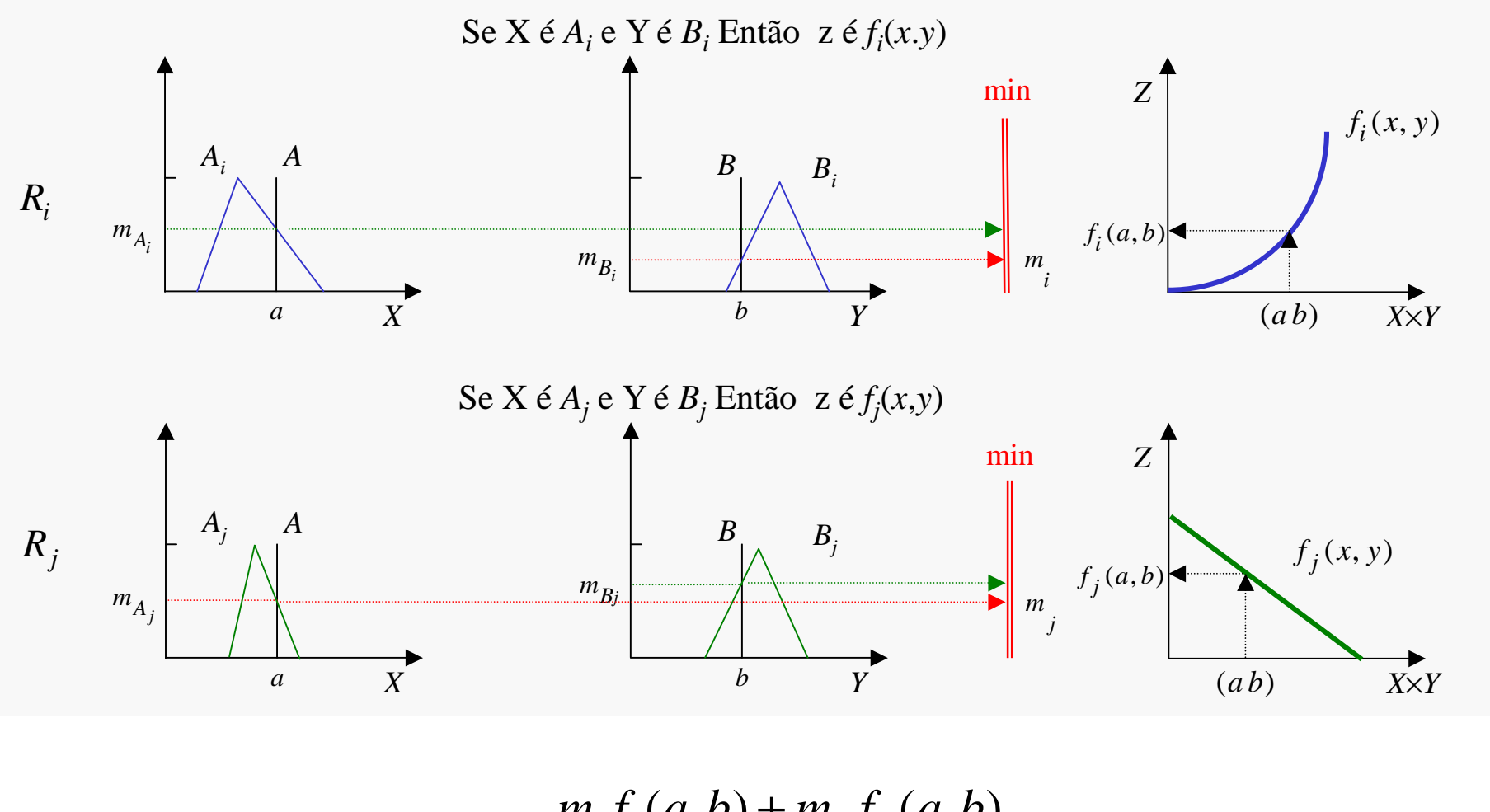

$$
z = \frac{m_i f_i(a,b) + m_j f_j(a,b)}{m_i + m_j}
$$

Interface de saída

Centro de gravidade

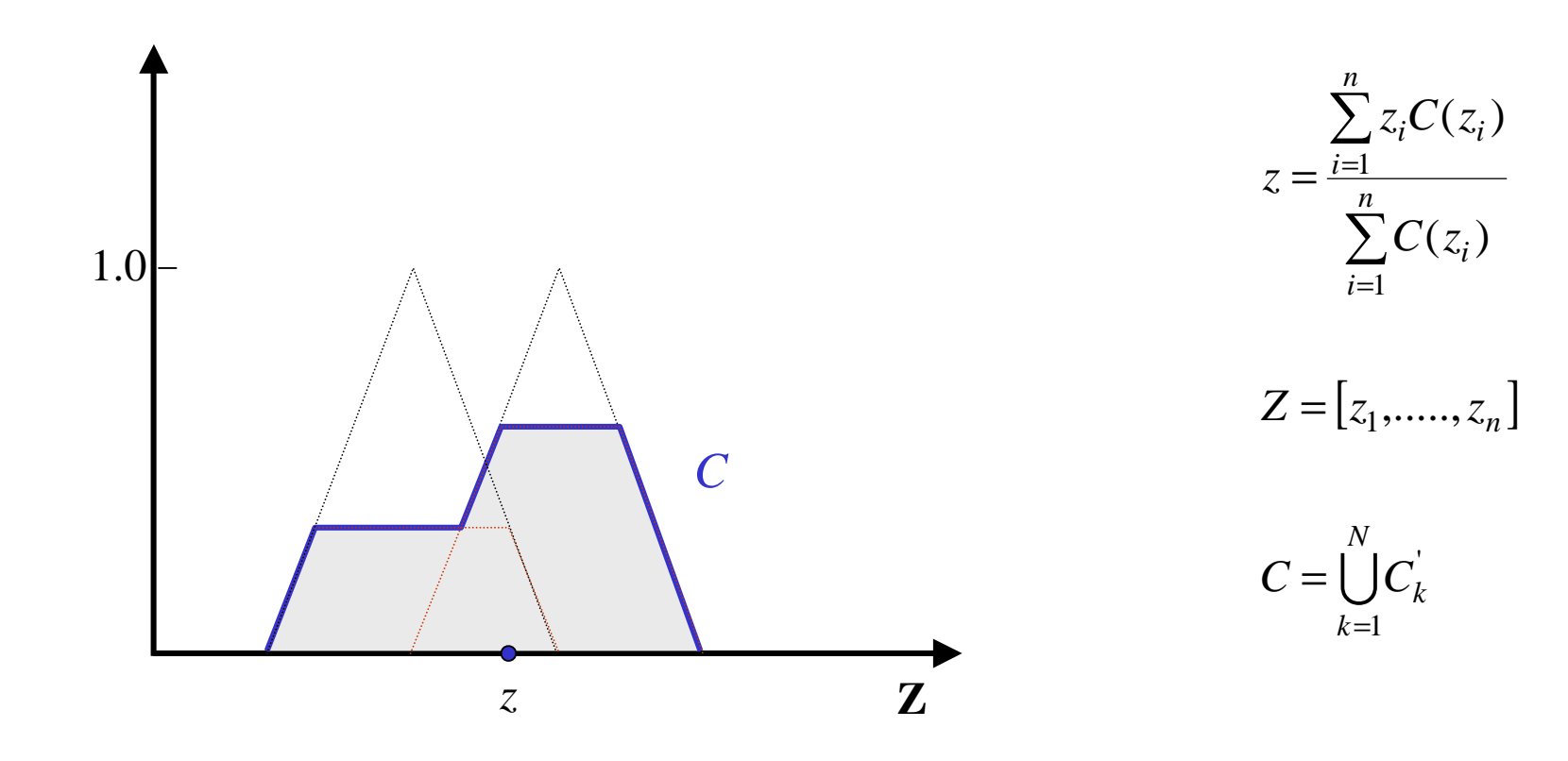

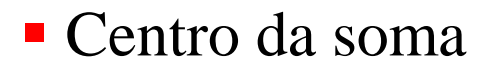

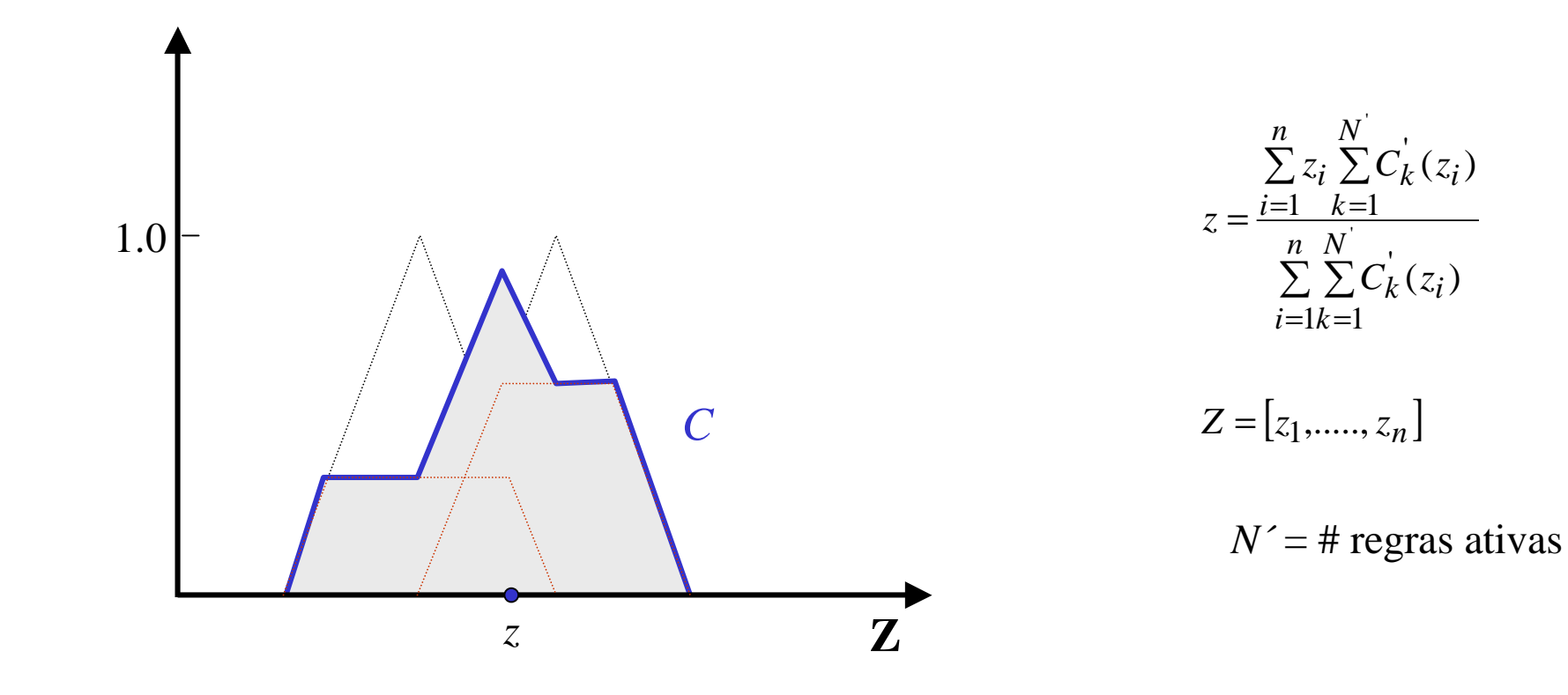

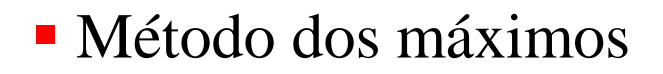

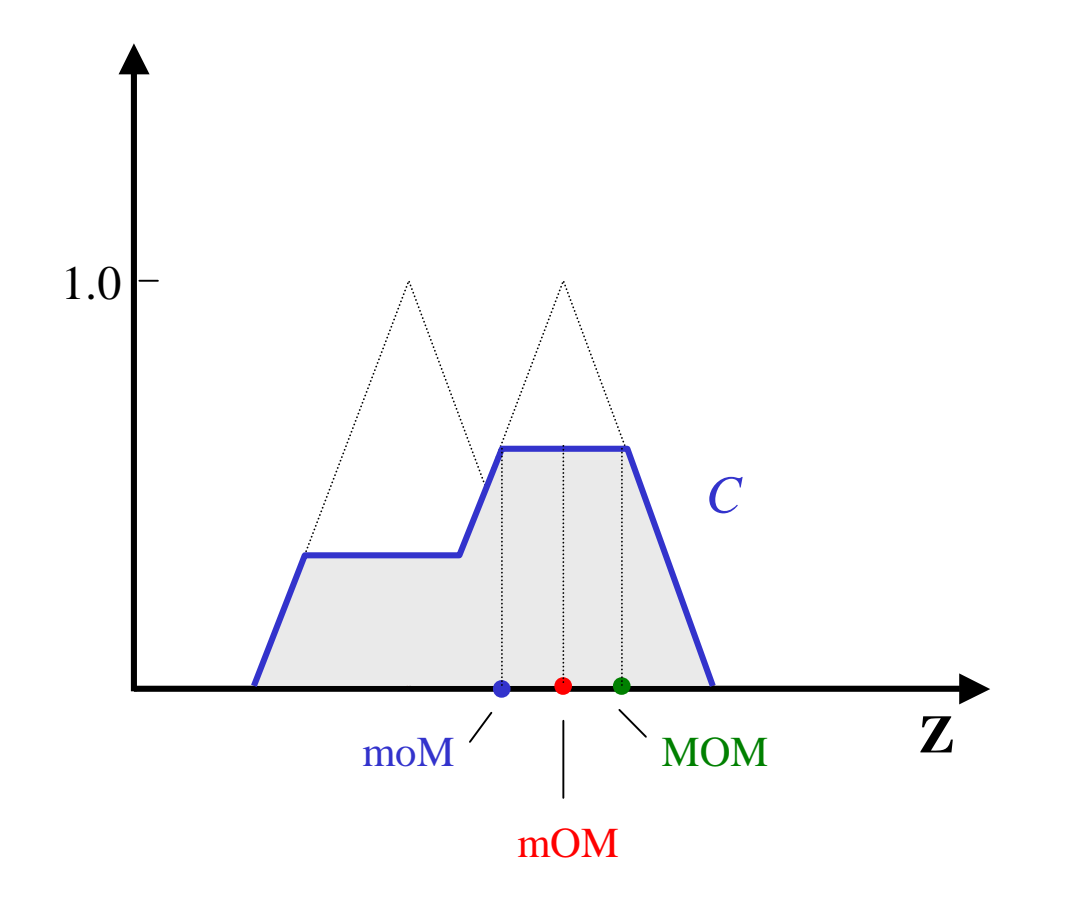

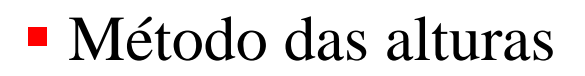

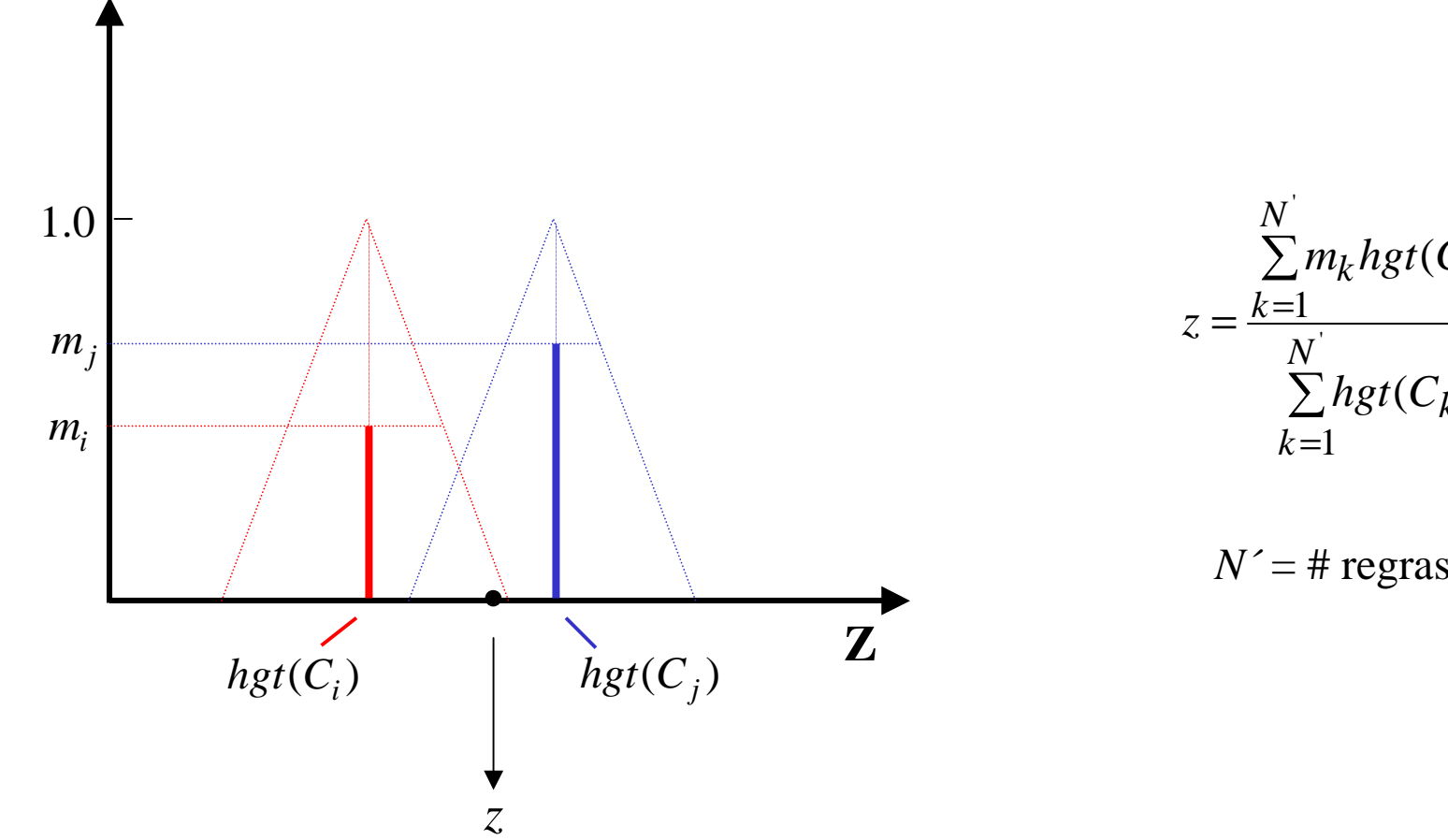

$$
z = \frac{\sum_{k=1}^{N} m_k hgt(C_k)}{\sum_{k=1}^{N} hgt(C_k)}
$$

$$
N' = #
$$
 regras ativas

Aproximação universal

Grafo de *f* e sua aproximação granular *<sup>R</sup>*

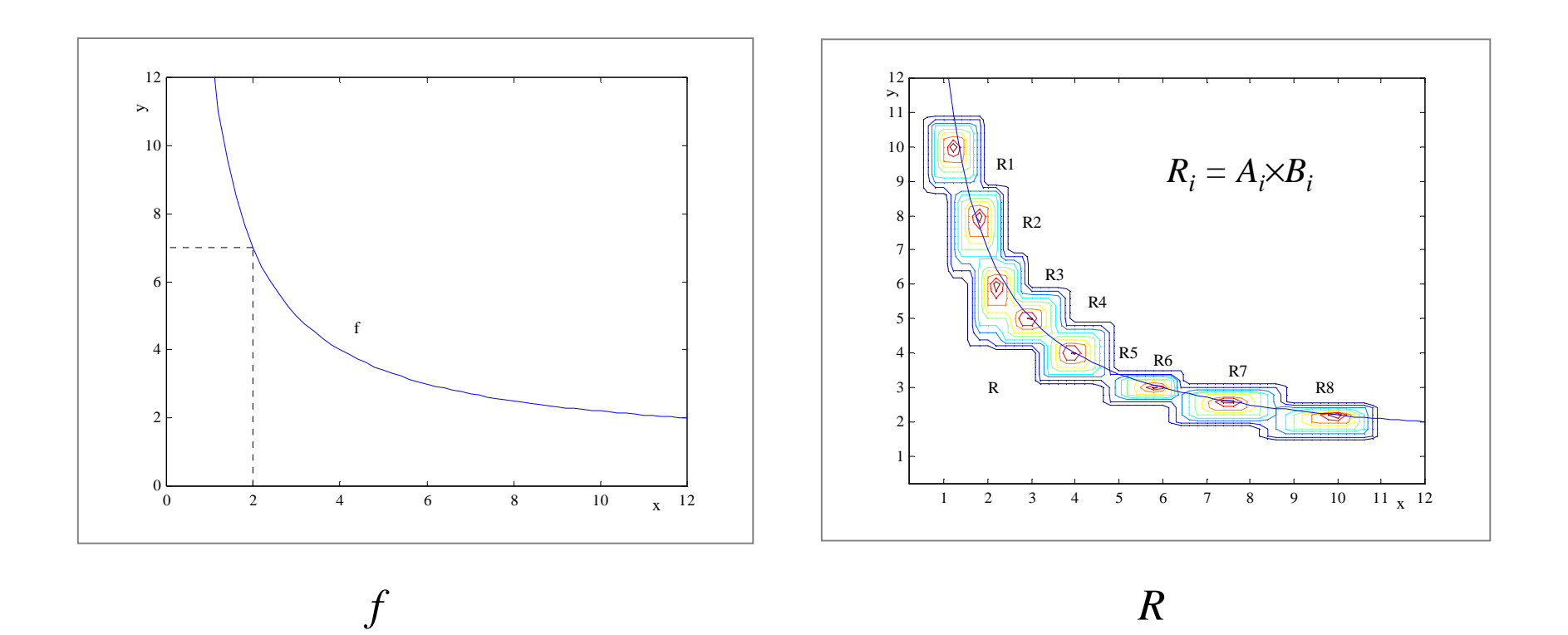

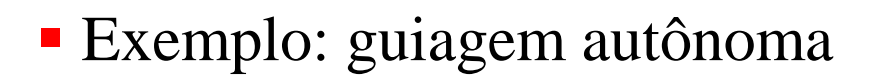

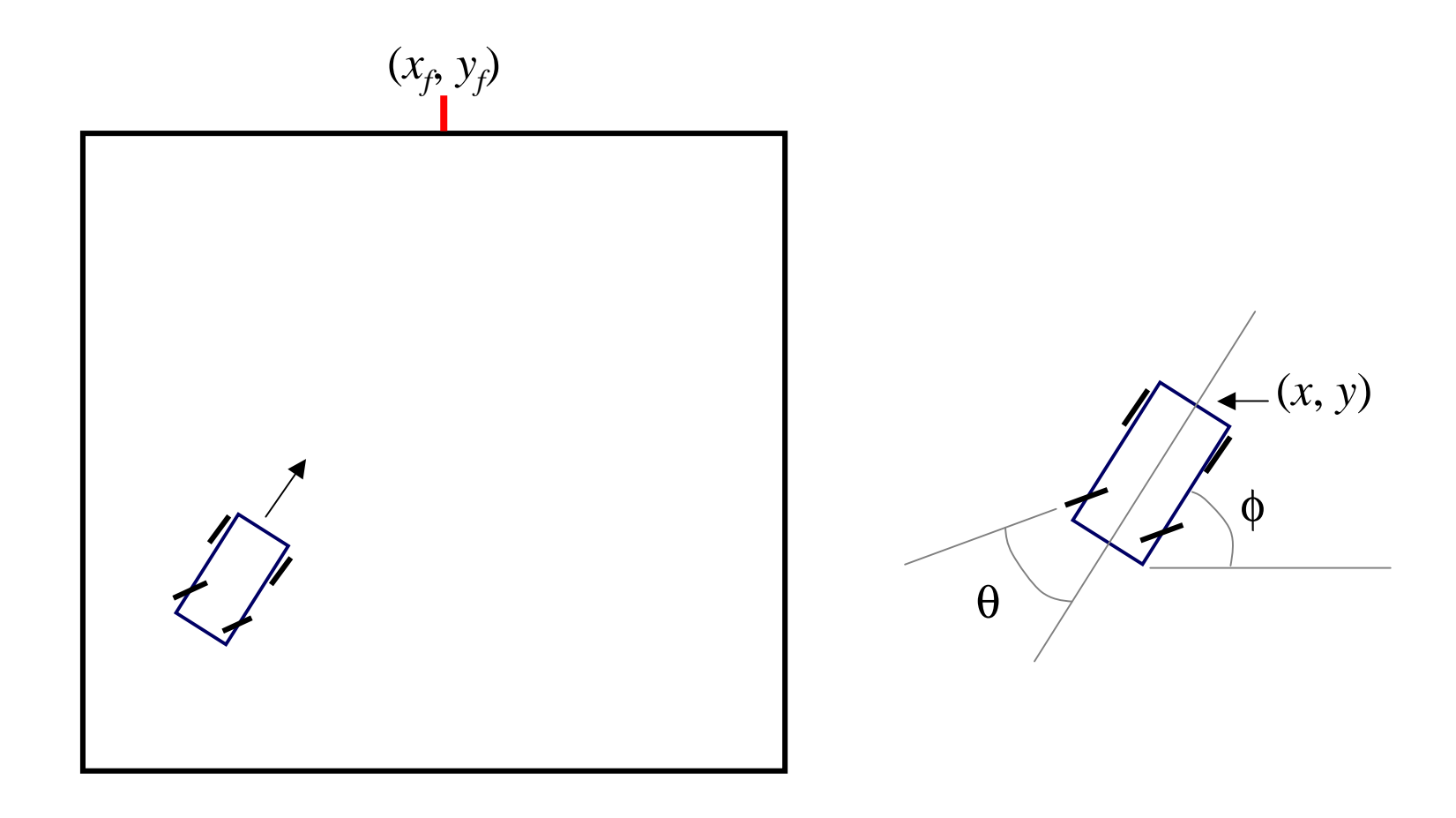

Granularização da posição

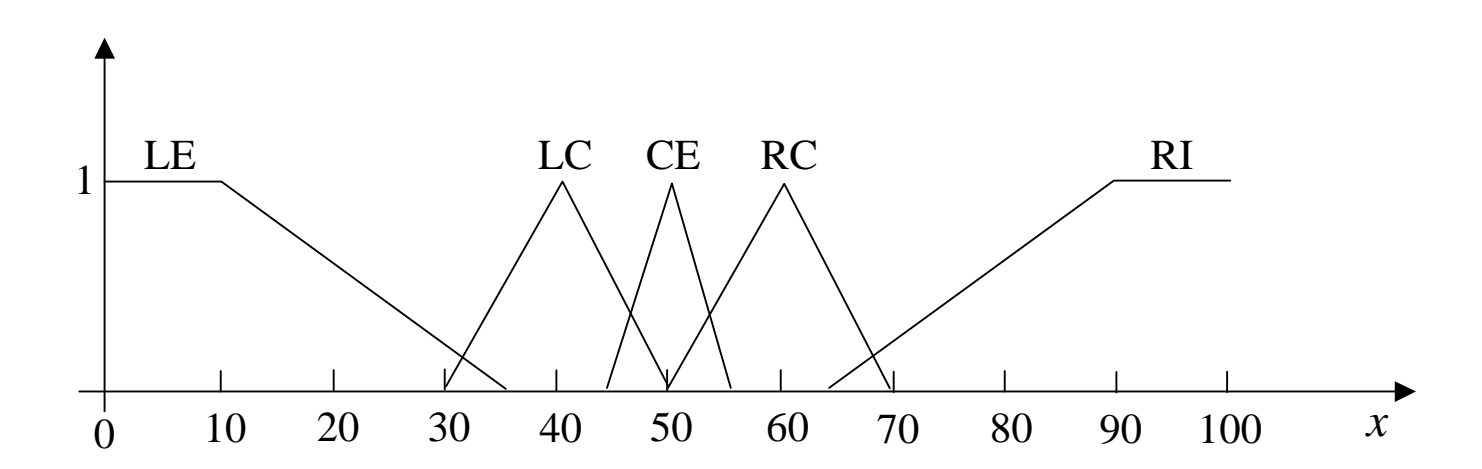

 $X = \{x \mid 0 \le x \le 100\}$ 

Granularização da orientação

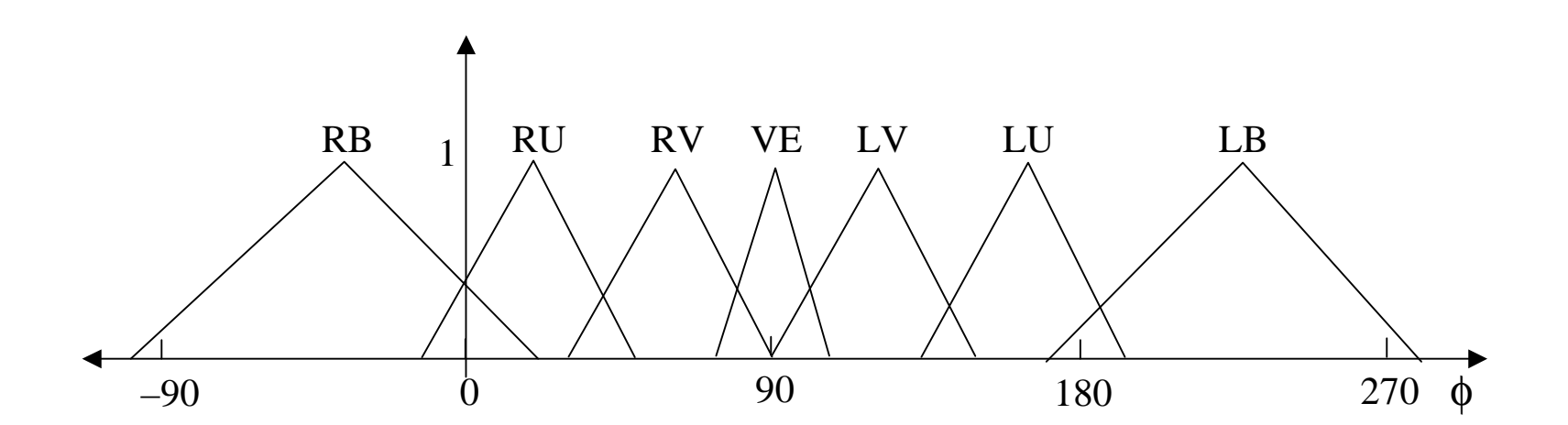

 $\Phi = {\phi | - 90 \le \phi \le 270}$ 

Granularização do ângulo do volante

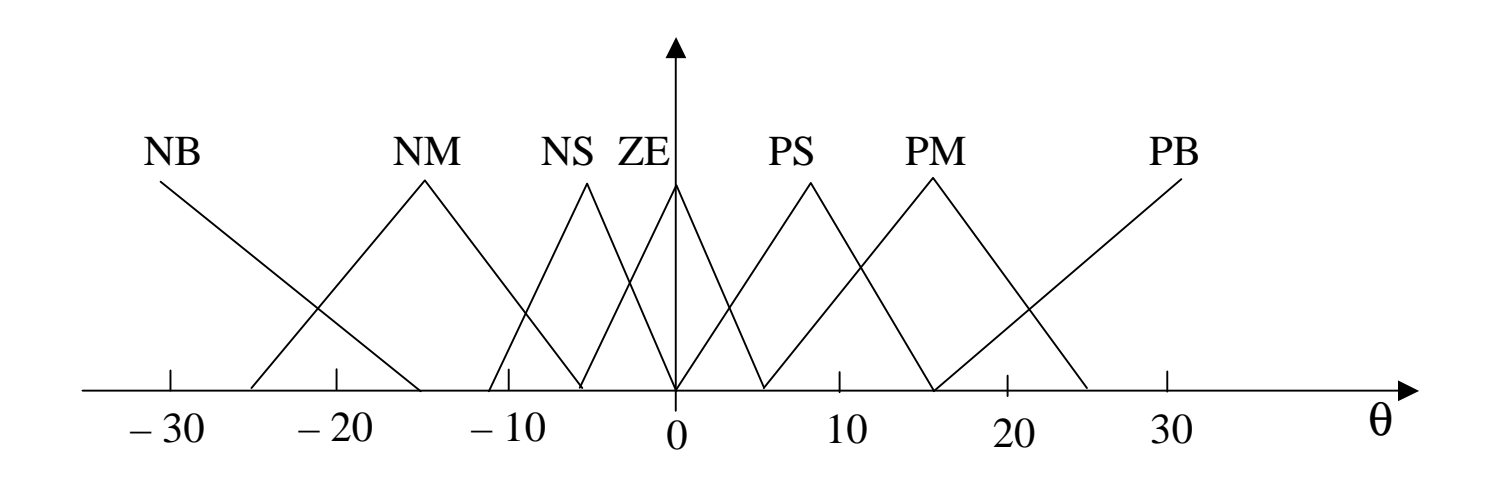

$$
\Theta = \{ \theta \mid -30 \le \theta \le 30 \}
$$

## Controlador

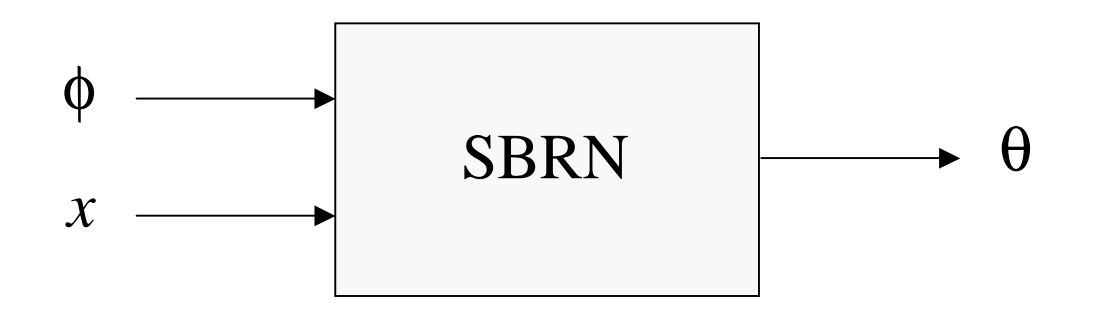

# Base de regras

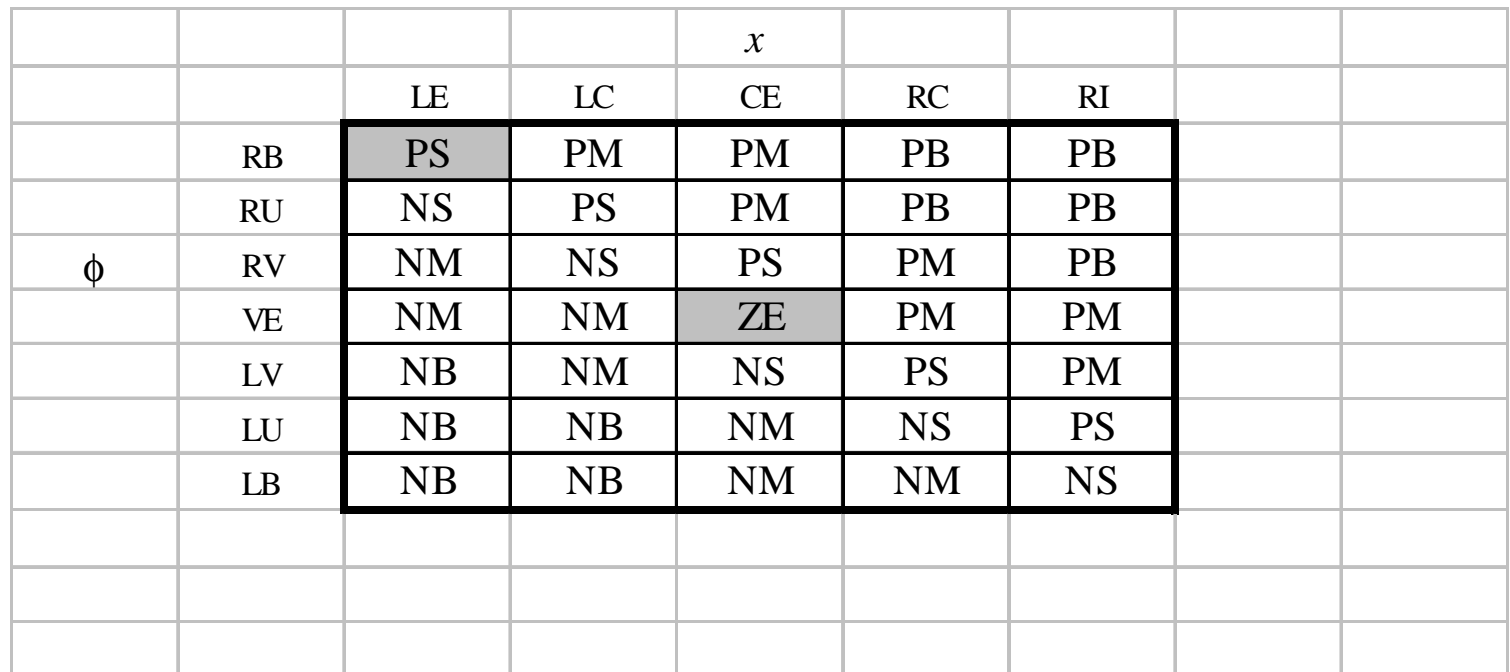

Se *x* é LE e φ <sup>é</sup> RB Então <sup>θ</sup> <sup>é</sup> PS

Se *x* é CE e φ <sup>é</sup> VE Então <sup>θ</sup> <sup>é</sup> ZE

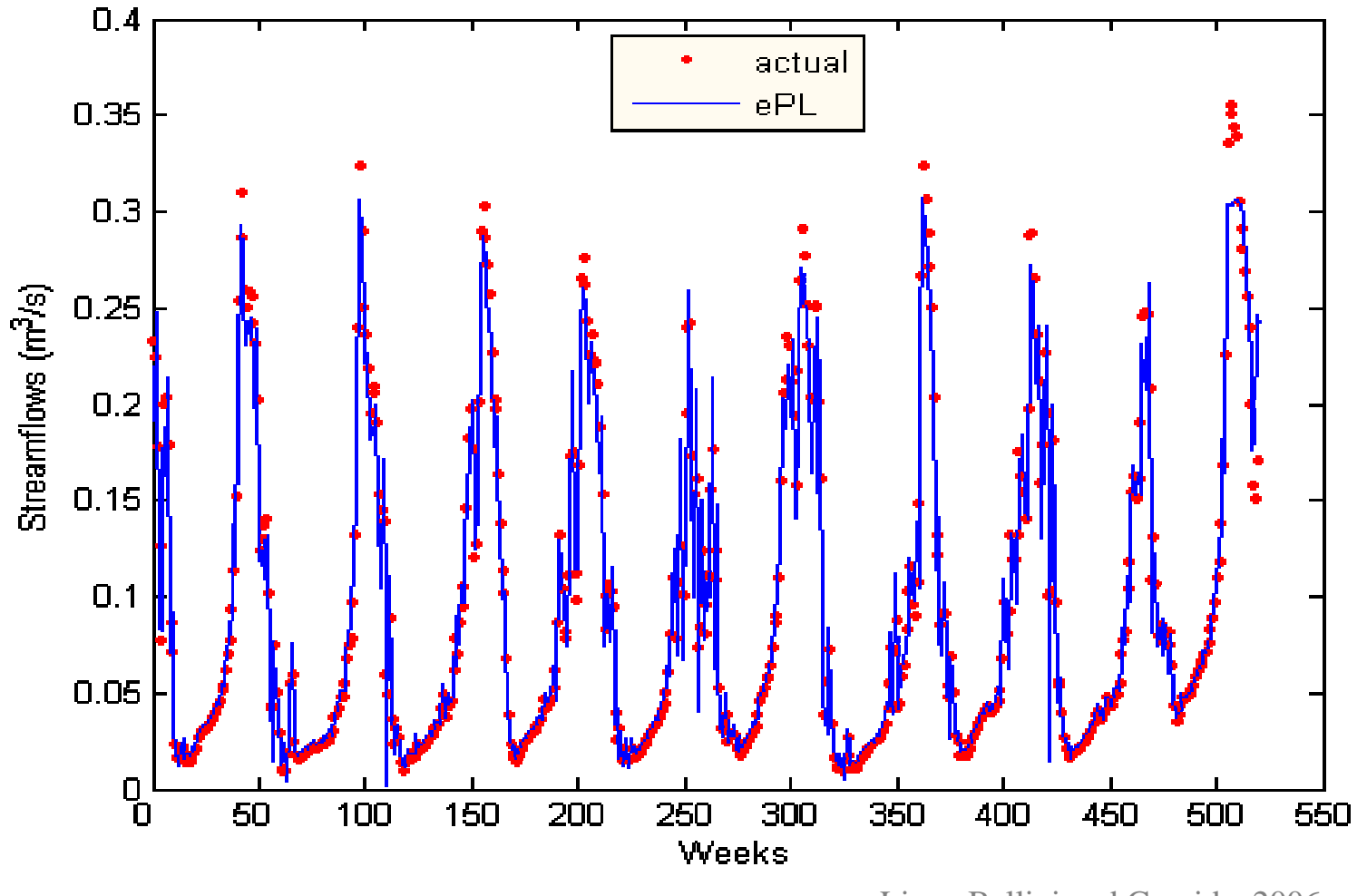

Lima, Ballini and Gomide, 2006

# 6-Resumo

- Métodos para estimar densidades genéricas
- Duas abordagens importantes
	- **Hart Committee** estimação das densidades *p*(**x** |<sup>ω</sup>*i*) e utilizar Bayes (Parzen)
	- estimação direta das probabilidades *a posteriori <sup>P</sup>*(<sup>ω</sup>*i*| **x**) (*k<sup>n</sup>* vizinhos)
- Teoria de conjuntos fuzzy
- $\mathcal{L}_{\mathcal{A}}$ Classificadores fuzzy

#### Observação

Este material refere-se às notas de aula do curso CT 720 Tópicos Especiais em Aprendizagem de Máquina e Classificação de Padrões da Faculdade de Engenharia Elétrica e de Computação da Unicamp e do Centro Federal de Educação Tecnológica do Estado de Minas Gerais. Não substitui o livro texto, as referências recomendadas e nem as aulas expositivas. Este material não pode ser reproduzido sem autorização prévia dos autores. Quando autorizado, seu uso é exclusivo para atividades de ensino e pesquisa em instituições sem fins lucrativos.